# **– Immissionsschutzgutachten –**

- **offene Version -**

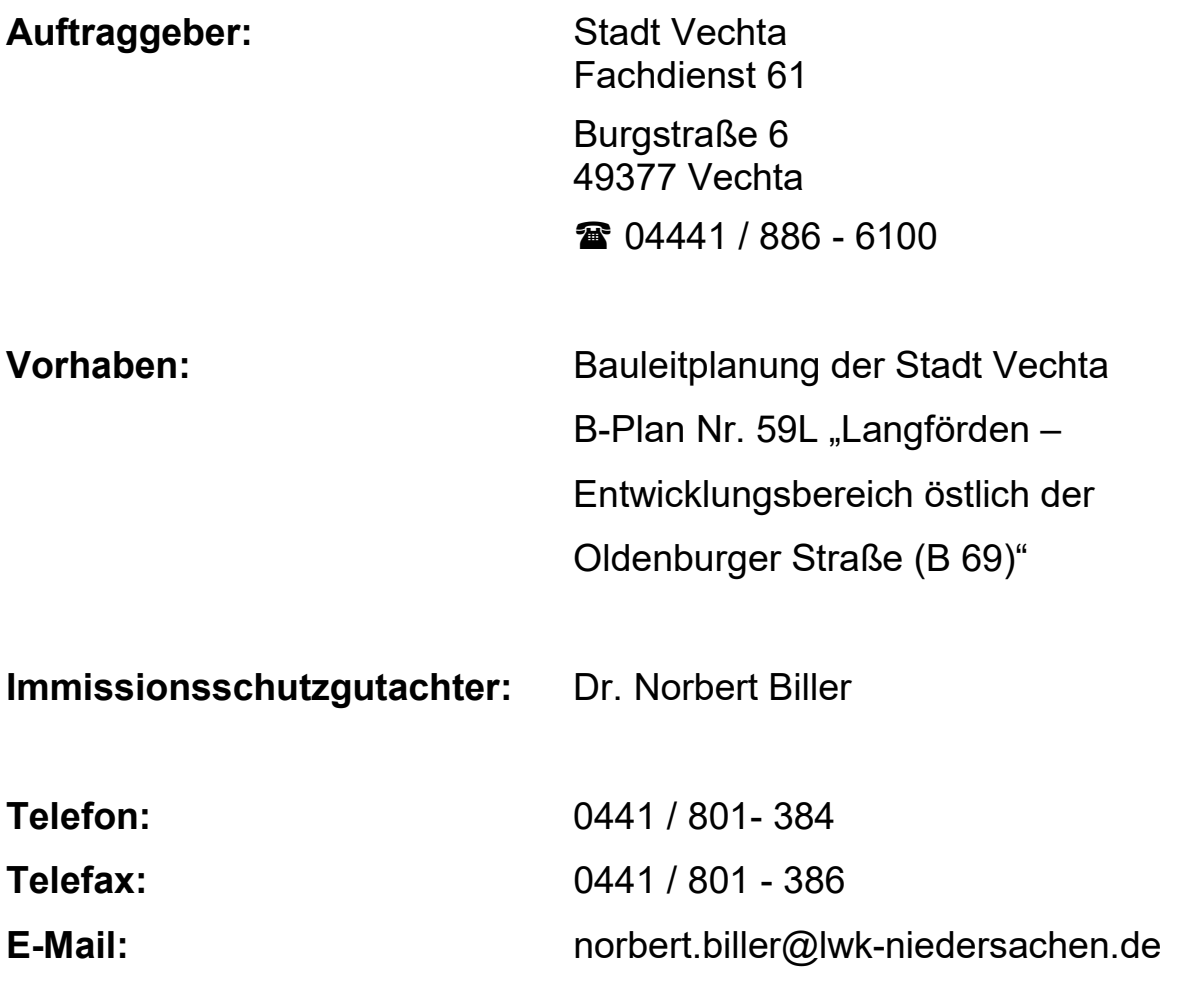

Oldenburg, 22.05.2023

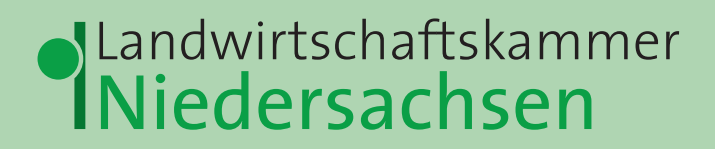

## **Inhaltsverzeichnis**

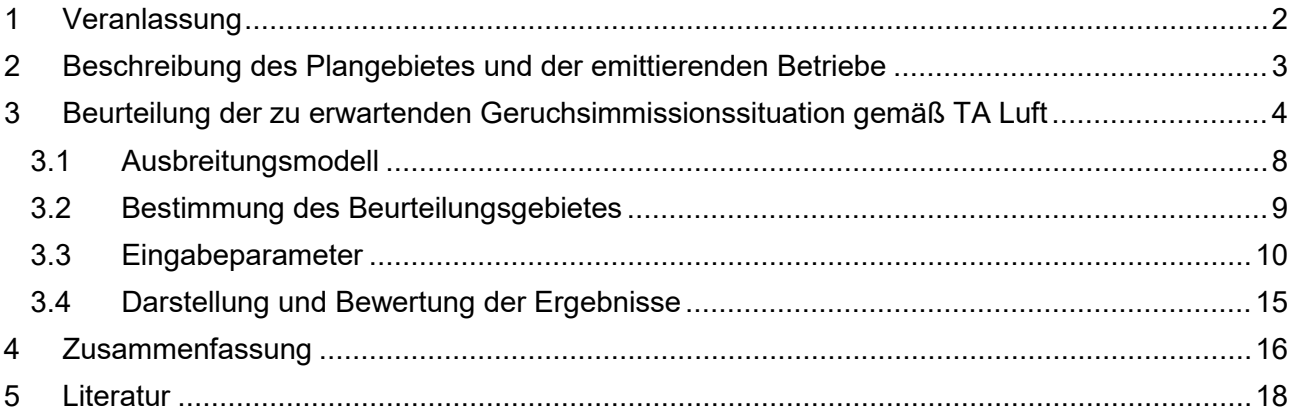

**Anlagen 1 bis 5 Anhänge 1 bis 6 Anhänge A1 und A2 sowie B1 und B2**

## <span id="page-2-0"></span>**1 Veranlassung**

Die Stadt Vechta plant zusätzliche Wohnbauflächen in der Ortschaft Langförden zu schaffen und eine Erweiterungsfläche für einen ansässigen gewerblichen Betrieb auszuweisen. Hierfür soll der Bebauungsplan Nr. 59L "Langförden – Entwicklungsbereich östlich der Oldenburger Straße (B 69)" aufgestellt werden.

Da sich in der Nachbarschaft des Plangebietes landwirtschaftliche Hofstellen mit geruchsemittierender Tierhaltung und ein Futtermittelwerk befinden, ist mit Geruchswahrnehmungen im gesamten Plangebiet zu rechnen. Diese Geruchsimmission kann zu Geruchsbelastungen führen, die mit einer Wohnnutzung nicht vereinbar sind.

Daher hat die Stadt Vechta die Landwirtschaftskammer Niedersachsen beauftragt, die Geruchsimmissionen über ein Immissionsgutachten zu ermitteln und darzustellen.

Die Begutachtung der Geruchsimmissionen erfolgt gemäß TA Luft.

Zur Begutachtung standen zur Verfügung:

- Bebauungsplan Nr. 59L "Langförden Entwicklungsbereich östlich der Oldenburger Straße (B69)" mit örtlichen Bauvorschriften über die Gestaltung, Vorentwurf vom 23.03.2023
- Geruchstechnischer Bericht Nr. G19093.1/02 der Fides Immissionsschutz & Umweltgutachter GmbH vom 28.10.2019 über die Ermittlung der Zusatzbelastung an Geruchsimmissionen, hervorgerufen durch das Mischfutterwerk der ForFarmers Langförden GmbH in Langförden

### <span id="page-3-0"></span>**2 Beschreibung des Plangebietes und der emittierenden Betriebe**

Die topografische Einordnung des Plangebietes ist in der **Anlage 1** dargestellt.

Das Plangebiet umfasst nahezu 12 ha und befindet sich am östlichen Ortsrand der Ortschaft Langförden unmittelbar östlich der Oldenburger Straße (B69) und setzt sich aus den Teilbereichen A und B zusammen. Im Teilbereich A, der sich nördlich des Mühlendamms befindet, werden Gewerbegebiete ausgewiesen, während im Teilbereich B allgemeine Wohngebiete (WA) überwiegen werden.

Die Planfläche wird derzeit überwiegend landwirtschaftlich genutzt. Die aktuell innerhalb des Plangebietes genehmigten Tierhaltungsbetriebe werden aufgegeben. Die Aufgabe der Tierhaltung soll vertraglich gesichert werden.

Im Beurteilungsgebiet gem. Ziffer 4.4.2 des Anhanges 7 der TA Luft (umgrenzt durch eine Linie mit einem Abstand von mindestens 600 m um die Plangebietsgrenzen) befinden sich folgende landwirtschaftliche Betriebe/Betriebsstätten mit genehmigter Tierhaltung:

- Möhlmann, Mühlendamm 27, Schweinemast
- Michelbrand, Oldenburger Straße 311, Schweinemast
- Stukenborg, Schulzemeyers Kirchweg 2, Ferkelaufzucht und Schweinemast
- Cromme, Schulzemeyers Kirchweg 1, Hähnchenmast

In der Nähe des Mindestbeurteilungsgebietes befindet sich die Hofstelle

• von Fricken, Gut Bomhof 1 und 4, Putenmast

Aufgrund der Nähe des Betriebes zu den Plangebieten und der Betriebsgröße konnte ein relevanter Beitrag der Emissionen dieses Betriebes auf die Immissionen nicht von vornherein ausgeschlossen werden.

Die genehmigten Tierbestände dieser Betriebe wurden uns durch den Landkreis Vechta zur Verfügung gestellt.

Das Plangebiet rückt näher an die Hofstellen Stukenborg und Cromme heran, als bereits vorhandene Bebauung, die die Entwicklungsfähigkeit der Tierhaltung der Hofstellen aktuell begrenzt. Auf die Belange landwirtschaftlicher Betriebe im planungsrechtlichen Außenbereich ist zu achten. Daher wurden die Eigentümer bzw. Auskunftsberechtigten der Betriebe nach der aktuellen Tierhaltung und möglichen Entwicklungsschritten befragt:

Die Tierhaltung auf der Hofstelle Stukenborg ist danach bereits langjährig eingestellt. Eine Wiederaufnahme der Tierhaltung ist nicht beabsichtigt. Geruchsemissionen sind demnach auf diesem Standort nicht mehr zu berücksichtigen.

Die Tierhaltung auf der Hofstelle Cromme wird aktuell ebenfalls nicht mehr betrieben. Eine Wiederaufnahme der Tierhaltung wird jedoch nicht ausgeschlossen. Konkrete Erweiterungsabsichten liegen nicht vor.

Die ForFarmers Langförden GmbH betreibt am Standort Industriestraße 7 ein Mischfutterwerk. Im Rahmen wiederkehrender Messungen an genehmigungsbedürftigen Anlagen zur Überwachung der Einhaltung der Immissionsbegrenzungen wurden die Geruchszusatzimmissionen der Anlage durch die Fides Immissionsschutz & Umweltgutachter GmbH im Jahr 2019 ermittelt. Der Geruchstechnische Bericht Nr. G19093.1/02 wurde uns vom Gewerbeaufsichtsamt zur Verfügung gestellt. Die Quelldaten, das Windfeldmodell, die Emissionen und die Emissionsszenarien wurden übernommen.

Die Lage der Hofstellen ist der **Anlage 1** zu entnehmen. Die Lage der berücksichtigten Emissionsquellen der Tierhaltungen geht aus den **Anhängen 1** bis **5** hervor. In **Anhang 6** sind die Quellen mit dem Umfang der Tierhaltung bzw. ihrer Größe zusammengestellt (**nur für den behördeninternen Gebrauch**).

## <span id="page-4-0"></span>**3 Beurteilung der zu erwartenden Geruchsimmissionssituation gemäß TA Luft**

Die TA Luft enthielt in der bisherigen Fassung keine näheren Vorschriften, in welcher Weise zu prüfen ist, ob von einer Anlage Geruchsimmissionen hervorgerufen werden, die im Sinne des § 3 BImSchG Abs. 1 erhebliche Belästigungen darstellen. Daher galt in Niedersachsen seit 2001 die Verwaltungsvorschrift zur Feststellung und Beurteilung von Geruchsimmissionen (GIRL), die in vorliegender Fassung am 23.07.2009 als gem. RdErl. d. MU, d. MS, d. ML u. d. MW zuletzt novelliert wurde (veröffentlicht im Nds. Mbl. Nr. 36/2009). Dies hat sich mit der Novellierung der TA Luft (2021) geändert, so dass nun direkt die TA Luft die Basis der Beurteilung der Geruchsimmissionen darstellt.

Als Grundlage der Beurteilung von Geruchsimmissionen wird weiterhin die so genannte Geruchsstunde auf der Basis von einer Geruchsstoffeinheit je Kubikmeter (1GE/m<sup>3</sup>) herangezogen. Die Geruchsstunde wird über die Immissionszeitbewertung definiert. Hierbei werden Geruchsimmissionen von mindestens 6 Minuten Dauer innerhalb einer Stunde jeweils als volle Geruchsstunde gewertet und bei der Summation über das Jahr berücksichtigt. Demgegenüber werden Immissionszeiten von

weniger als 10 % je Zeitintervall (< 6 Minuten je Stunde) bei der Geruchshäufigkeitsermittlung vernachlässigt. Zur Beurteilung der immissionsschutzrechtlichen Erheblichkeit von Geruchseinwirkungen sind die relativen Häufigkeiten der Geruchsstunden heranzuziehen und in Abhängigkeit des jeweiligen Baugebietes den hierfür festgelegten Immissionswerten gegenüberzustellen.

Nach TA Luft sind Geruchsimmissionen im Sinne des § 3 (1) des BImSchG als erhebliche Belästigungen anzusehen, wenn die in der nachfolgenden Tabelle 1 angegebenen Immissionswerte (IW) überschritten werden.

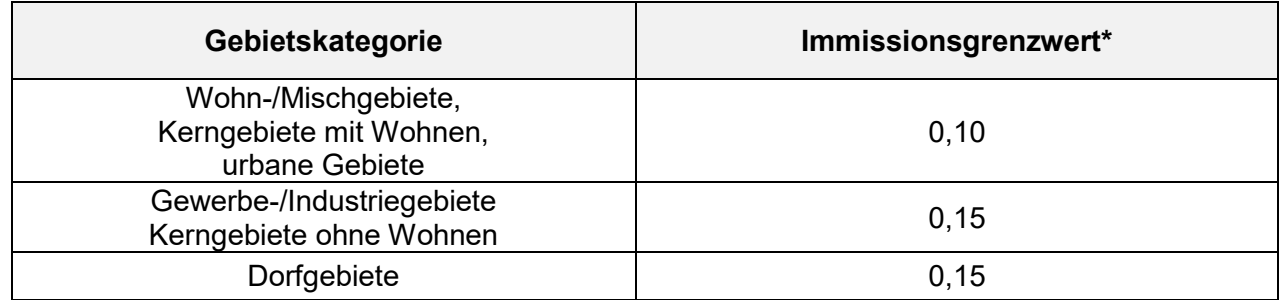

#### **Tabelle 1: Immissionsgrenzwerte für Geruchsstoffe in Abhängigkeit von der Nutzungsart**

\* Ein Immissionswert von 0,10 entspricht z. B. einer Überschreitungshäufigkeit der voreingestellten Geruchskonzentration von 1GE/m<sup>3</sup> in 10 % der Jahresstunden.

Der Immissionswert von 0,15 für Gewerbe- und Industriegebiete bezieht sich auf Wohnnutzung im Gewerbe- bzw. Industriegebiet (beispielsweise Betriebsinhaberinnen und Betriebsinhaber, die auf dem Firmengelände wohnen). Aber auch Beschäftigte eines anderen Betriebes sind Nachbarinnen und Nachbarn mit einem Schutzanspruch vor erheblichen Belästigungen durch Geruchsimmissionen. Aufgrund der grundsätzlich kürzeren Aufenthaltsdauer (gegebenenfalls auch der Tätigkeitsart) benachbarter Arbeitnehmerinnen und Arbeitnehmer können in der Regel höhere Immissionen zumutbar sein. Die Höhe der zumutbaren Immissionen ist im Einzelfall zu beurteilen. Ein Immissionswert von 0,25 soll nicht überschritten werden.

Sonstige Gebiete, in denen sich Personen nicht nur vorübergehend aufhalten, sind entsprechend den Grundsätzen des Planungsrechtes den einzelnen Spalten der Tabelle 1 zuzuordnen. Bei der Geruchsbeurteilung im Außenbereich ist es unter Prüfung der speziellen Randbedingungen des Einzelfalles möglich, Werte von 0,20 (Regelfall) bis 0,25 (begründete Ausnahme) für Tierhaltungsgerüche heranzuziehen.

Außerdem ist zu berücksichtigen, dass bei der Grundstücksnutzung eine gegenseitige Pflicht zur Rücksichtnahme bestehen kann, die unter anderem dazu führen kann, dass die Belästigte oder der Belästigte in höherem Maße Geruchsimmissionen hinnehmen muss. Dies wird besonders dann der

Fall sein, soweit einer emittierenden Anlage Bestandsschutz zukommt. In diesem Fall können Belästigungen hinzunehmen sein, selbst wenn sie bei gleichartigen Immissionen in anderen Situationen als erheblich anzusehen wären.

Der für Dorfgebiete genannte Immissionswert gilt nur für Geruchsimmissionen verursacht durch Tierhaltungsanlagen in Verbindung mit der belästigungsrelevanten Kenngröße  $IG_b$  (siehe unten). Er kann im Einzelfall auch auf Siedlungsbereiche angewendet werden, die durch die unmittelbare Nachbarschaft einer vorhandenen Tierhaltungsanlage historisch geprägt, aber nicht als Dorfgebiete ausgewiesen sind.

Wenn gewerblich, industriell oder hinsichtlich ihrer Geruchsauswirkungen vergleichbar genutzte Gebiete und zum Wohnen dienende Gebiete aneinandergrenzen (Gemengelage), können die für die zum Wohnen dienenden Gebiete geltenden Immissionswerte auf einen geeigneten Zwischenwert der für die aneinandergrenzenden Gebietskategorien geltenden Werte erhöht werden, soweit dies nach der gegenseitigen Pflicht zur Rücksichtnahme erforderlich ist. Es ist vorauszusetzen, dass der Stand der Emissionsminderungstechnik eingehalten wird. Für die Höhe des Zwischenwertes ist die konkrete Schutzwürdigkeit des betroffenen Gebiets maßgeblich. Wesentliche Kriterien sind die Prägung des Einwirkungsbereichs durch den Umfang der Wohnbebauung einerseits und durch Gewerbe- und Industriebetriebe andererseits, die Ortsüblichkeit der Geruchauswirkung und die Frage, welche der unverträglichen Nutzungen zuerst verwirklicht wurde.

Der Beitrag einer Anlage zur Gesamtimmission ist nach Nr. 3.3 des Anhanges 7 der TA Luft dann als erheblich anzusehen, wenn sie zu Geruchswahrnehmungshäufigkeiten an benachbarten Wohnhäusern in mehr als 2 % der Jahresstunden führt. Bei Einhaltung dieses Wertes ist davon auszugehen, dass das Vorhaben die belästigende Wirkung der Vorbelastung nicht relevant erhöht (Irrelevanzkriterium). Eine Gesamtzusatzbelastung von 2 % ist auch bei übermäßiger Kumulation als irrelevant anzusehen.

Die Grenzwertfestsetzung berücksichtigt auch die unterschiedliche Belästigungswirksamkeit der von den Tierhaltungsverfahren (Rind, Schwein, Geflügel, Pferd, Schaf, Ziege) abhängigen Geruchsherkünfte.

Hintergrund für diese Regelung sind die Ergebnisse eines in den Jahren 2003 bis 2006 durchgeführten, umfangreichen Forschungsvorhabens zur "Geruchsbeurteilung in der Landwirtschaft", das als Verbundprojekt der Bundesländer Niedersachsen, Nordrhein-Westfalen, Baden-Württemberg, Mecklenburg-Vorpommern und Sachsen durchgeführt wurde.

Ziel dieses so genannten "Fünf-Länder-Projektes" war es, die Grundlagen für ein spezifisches Beurteilungssystem für Geruchsimmissionen im Umfeld von Tierhaltungsanlagen auf Basis systematischer Belastungs- und Belästigungsuntersuchungen zu entwickeln (SUCKER et al. 2006; GIRL-Expertengremium 2007). Im Ergebnis dieser Untersuchung wurde festgestellt, dass die Geruchsqualität "Rind" kaum belästigend wirkt, gefolgt von der Geruchsqualität "Schwein". Eine demgegenüber deutlich stärkere Belästigungswirkung geht von der Geruchsqualität "Geflügel" in der Form der Geflügelmast aus.

Für die Berechnung der belästigungsrelevanten Kenngröße IG<sub>b</sub> soll die Gesamtbelastung IG mit dem Faktor fgesamt multipliziert werden:

### $IG<sub>b</sub> = IG * f<sub>gesamt</sub>$

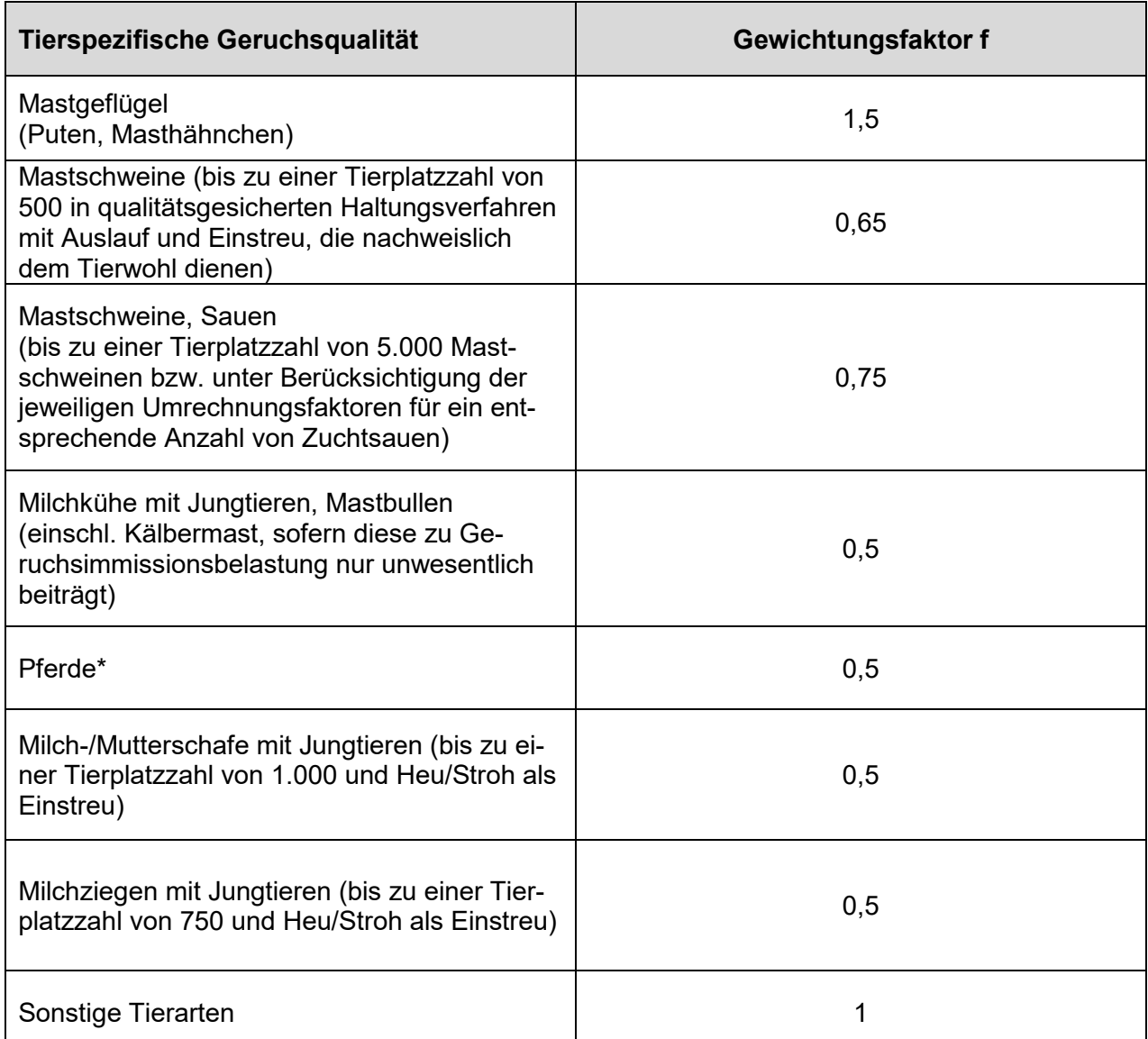

#### **Tabelle 2: Gewichtungsfaktoren f für die einzelnen Tierarten**

\* Ein Mistlager für Pferdemist ist ggf. gesondert zu berücksichtigen. In Niedersachsen hat sich schon bisher die Verwendung des Gewichtungsfaktor 1 etabliert.

Der Faktor f<sub>gesamt</sub> wird aus den Gewichtungsfaktoren der Tierarten ermittelt. Dabei wird berücksichtigt, welchen Anteil die durch diese Tierarten verursachten Immission an der Gesamtimmission hat (s. Anhang 7 der TA Luft).

Für Tierarten, die nicht in Tabelle 2 enthalten sind, soll die tierartspezifische Geruchshäufigkeit in die Formel ohne Gewichtungsfaktor eingesetzt werden. Dies gilt ebenfalls für Gerüche aus dem Betrieb einer Biogasanlage.

### <span id="page-8-0"></span>**3.1 Ausbreitungsmodell**

Die Kenngröße für die Zusatzbelastung und die Gesamtzusatzbelastung ist nach Anhang 7 der TA Luft mit dem in Anhang 2 der TA Luft beschriebenen Ausbreitungsmodell und der speziellen Anpassung für Gerüche zu ermitteln. Es handelt sich um das Programm AUSTAL.

Das verwendete Programm AUSTAL wurde vom Ingenieurbüro Janicke im Auftrag des Umweltbundesamtes (UBA) erstellt. Der aktuelle Rechenkern (Version 3.1.2-WI-x) wurde im August 2021 vom UBA freigegeben und im Internet unter der Seite www.austal2000.de veröffentlicht. Die für den Rechenkern entwickelte Benutzeroberfläche mit der Bezeichnung "*AUSTAL View, Version 10.2.12"* stammt von der Firma ArguSoft GmbH & Co KG.

Das Ausbreitungsmodell prognostiziert auf der Grundlage des Geruchsstundenmodells und der Berechnungsbasis 1 GE/m<sup>3</sup>, unter Berücksichtigung standortrelevanter meteorologischer Daten, die relative Überschreitungshäufigkeit in Jahresstunden für Beurteilungsflächen beliebiger Größe und Lage bis hin zu einzelnen Punkten im Umfeld einer geruchsemittierenden Anlage. Grundsätzlich besteht bei diesem Modellsystem die Möglichkeit, meteorologische Daten in Form einer repräsentativen Zeitreihe (AKTerm) oder als mehrjährige Häufigkeitsverteilung von Ausbreitungssituationen (AKS) heranzuziehen. Die Verwendung von mehrjährigen Häufigkeitsverteilungen zur Ermittlung von Ausbreitungssituationen stellt in der Tierhaltung den Regelfall dar. Zeitreihen werden hingegen eingesetzt, wenn entweder entsprechende wiederkehrende Fluktuationen oder Leerzeiten bei den Emissionen zu berücksichtigen sind.

In der Ausbreitungsrechnung wird ein Lagrange-Algorithmus nach VDI 3945 Blatt 3 verwendet. Dabei wird der Weg von Spurenstoffteilchen (z. B. Schadgas- oder Geruchsstoffteilchen) simuliert und aus der räumlichen Verteilung der Simulationsteilchen auf die Konzentration der Spurenstoffe in der Umgebung eines Emittenten geschlossen.

Das Ergebnis ist hinsichtlich seiner statistischen Sicherheit von der Anzahl der Simulationsteilchen abhängig. Durch die Erhöhung der Teilchenmenge kann der Fehler beliebig reduziert werden. Anschließend kann unter Verwendung einer repräsentativen Ausbreitungsklassenstatistik oder Zeitreihe die absolute kumulative Häufigkeit der Überschreitung der voreingestellten Geruchsstoffkonzentration für im Beurteilungsgebiet gelegene Beurteilungsflächen (Raster) ermittelt werden.

Die Festlegung der berechneten Rastergitter erfolgt bei der Wahl interner Gitter durch das Ausbreitungsmodell und ist beeinflusst von Höhe und Ausdehnung der Quellen.

Die Festlegung des Rechennetzes oder der Rechennetze durch AUSTAL erfolgt so, dass die Immissionskennwerte lokal ausreichend genau ermittelt werden können. Die Ergebnisse stellen Mittelwerte der Raster dar.

Da die Beurteilungsflächen von den im Rechengang verwendeten Rastergrößen abweichen können, ist eine Umrechnung des Immissionswertes der Rasterfläche in den Immissionswert der Beurteilungsfläche erforderlich. Hierfür werden die mit der Ausbreitungsrechnung für die Gitterzellen ermittelten Geruchsstundenhäufigkeiten, je nach Überlappungsgrad, mit der Beurteilungsfläche als gewichtetes Mittel auf die Beurteilungsfläche umgerechnet.

Im Rechengang zur Ermittlung der Geruchsgesamtbelastung wurde ein benutzerdefiniertes, sechsfach geschachteltes Rechengitter mit Maschenweite von 2m bis 64 m gewählt. Die Auswertung erfolgte anschließend innerhalb eines Rasters mit einer Kantenlänge von 25 m.

Geruchsimmissionen sind nach TA Luft zu beurteilen, wenn sie nach ihrer Herkunft aus Anlagen erkennbar, d. h. abgrenzbar gegenüber Gerüchen aus dem Kfz-Verkehr, dem Hausbrandbereich, der Vegetation, landwirtschaftlichen Düngemaßnahmen oder ähnlichem sind. Als Berechnungsbasis ist eine Geruchsstoffeinheit je Kubikmeter (1 GE/m<sup>3</sup>) heranzuziehen, womit sichergestellt werden soll, dass nur erkennbare Gerüche prognostiziert werden.

## <span id="page-9-0"></span>**3.2 Bestimmung des Beurteilungsgebietes**

Das Beurteilungsgebiet gem. Ziff. 4.4.2 des Anhanges 7 der TA Luft ist ein Kreis um den Emissionsschwerpunkt mit einem Radius, der dem 30-fachen der nach Nummer 2 dieses Anhanges der TA Luft ermittelten Schornsteinhöhe entspricht. Als kleinster Kreis ist ein Kreis mit einem Radius von 600 m zu wählen.

Andererseits können Emittenten mit einem sehr hohen Emissionspotential zu berücksichtigen sein, selbst wenn sie sich weiter als 600 m vom Plangebiet entfernt befinden. Ein hohes Emissionspotential resultiert in der Regel aus überdurchschnittlich hohen Tierbeständen oder aus besonders emissionsträchtigen Produktionsverfahren.

Das Rechengebiet ist so zu wählen, dass alle Geruchsemittenten, die das Beurteilungsgebiet relevant beaufschlagen, berücksichtigt werden.

Die Relevanz der Immissionen ist gegebenenfalls zu prüfen (Anhang 7 der TA Luft, Irrelevanz der zu erwartenden Zusatzbelastung – Irrelevanzkriterium Geruchsstundenhäufigkeit ≥ 2 % der Jahresstunden).

BOTH und STROTKÖTTER (2018) empfehlen, die Relevanz des Beitrages zur Gesamtimmission unter Berücksichtigung der Gewichtungsfaktoren zu ermitteln (belästigungsrelevante Kenngröße  $> 2 \%$ ).

Außerhalb eines Abstandes von 600 m um die Plangebietsgrenzen befindet sich die Hofstelle "von Fricken", die zu relevanten Geruchsimmissionen in den Plangebieten beitragen kann.

## <span id="page-10-0"></span>**3.3 Eingabeparameter**

Für die Ausbreitungsrechnung werden in der Regel tatsächlich mittels Messung festgestellte Geruchskonzentrationen herangezogen. Da die Ermittlung solcher Daten vor Ort einen sehr hohen Zeitund Kostenaufwand erfordert und zudem von vielen Voraussetzungen abhängig ist, bedient man sich bereits bekannter Jahresmittelwerte der Geruchsstoffemissionen. Solche Jahreswerte, die auch den Tages- und Jahresgang der Geruchsstoffemissionen enthalten, wurden für Tierhaltungen von OLDENBURG (1989) durch olfaktometrische Untersuchungen ermittelt und dokumentiert.

Für die vorliegende Ausbreitungsrechnung wurde eine Zusammenstellung von Geruchsemissionsfaktoren der einzelnen Tiergruppen verwendet, die vom Verein Deutscher Ingenieure im Jahr 2011 vorgelegt wurde (VDI-Richtlinie 3894, Blatt 1).

Die Geruchsemissionen des Futtermischwerkes wurden dem o. g. "Geruchstechnischen Bericht" der Fides Immissionsschutz & Umweltgutachter GmbH entnommen.

Weitere Quelldaten, auf die im Rahmen der Ausbreitungsrechnung zurückgegriffen wird, sind u. a. die Höhen der Abluftpunkte. Alle Quellen der Tierhaltungsbetriebe sind nach TA Luft bzw. der VDI-Richtlinie 3782 Blatt 3 als kalte Quellen aufzufassen. Die Bedingungen für eine mechanische und thermische Überhöhung werden hier für die Tierhaltungen nicht erfüllt (VDI-Richtlinie 3783, Blatt 13). Die thermische und dynamische Überhöhung des Mischfutterwerkes wurde entsprechen dem "Geruchstechnischen Bericht" der Fides Immissionsschutz & Umweltgutachter GmbH für 3 Quellen der Presslinien berücksichtigt.

Die Gebäude der Stallanlagen sind als Hindernisse im Windfeld anzusehen und erhöhen die Rauigkeit. Sie haben damit Einfluss auf die Ausbreitung der Geruchsstoffe insbesondere im Nahbereich dieser Gebäude.

Diese Gebäudeeinflüsse werden berücksichtigt, indem die Quellen, die unter dem 1,2-fachen der Gebäudehöhe liegen, als vertikale Linienquellen bzw. Volumenquellen von 0 m bis  $h_q$  (= Quellhöhe) modelliert werden (VDI 3783, Blatt 13). Liegt die Abluftführung zwischen dem 1,2- und 1,7-fachen der Gebäudehöhe, wird eine Linienquelle von  $h_q/2$  bis  $h_q$  verwendet.

Die Rauigkeit dieser Stallgebäude wird dann bei der Ermittlung der Rauigkeitslänge für den Rechengang nicht mehr berücksichtigt (VDI 3783, Blatt 13). Anders ist dies bei Ablufthöhen, die das 1,7-fache der Gebäudehöhen übersteigen und als Punktquellen fungieren. In diesem Fall ist das die Quelle tragende Gebäude bei der Ermittlung der Rauigkeitslänge zu berücksichtigen.

Alle Quellen des Mischfutterwerkes wurden entsprechend des "Geruchstechnischen Bericht" der Fides Immissionsschutz & Umweltgutachter GmbH als Punktquellen modelliert. Die Gebäude des Mischfutterwerkes wurden dabei als Hindernisse im Windfeld modelliert.

Ein wichtiger Einflussfaktor, der im Rahmen der Ausbreitungsrechnung zu berücksichtigen ist, stellt die Rauigkeit des Geländeprofils dar. Die Rauigkeitslänge ist gemäß TA Luft "[...] für ein kreisförmiges Gebiet festzulegen, dessen Radius das 15-fache der Schornsteinhöhe beträgt. Setzt sich dieses Gebiet aus Flächenstücken mit unterschiedlicher Rauigkeit zusammen, so ist eine mittlere Rauigkeitslänge durch arithmetische Mittelung mit Wichtung entsprechend dem jeweiligen Flächenanteil zu bestimmen und anschließen auf den nächstgelegenen Tabellenwert zu runden". Zur Ermittlung der mittleren Rauigkeitslänge ist eine Bauhöhe von Mindestens 10 m anzusetzen (VDI 3783, Blatt 13).

Die Bodenrauigkeit des Geländes wird durch eine mittlere Rauigkeitslänge z0 beschrieben. Sie ist mit dem Landbedeckungsmodell Deutschland des Bundesamtes für Kartographie und Geodäsie, Frankfurt am Main (LBM-DE) zu bestimmen. Das LBM-DE verwendet die Rauigkeitsklassen des Corine-Katasters, weist ihnen jedoch zum Teil eine höhere Rauigkeitslänge zu. So werden den Landnutzungsklassen "nicht bewässertes Ackerland" und "Wiesen und Weiden" nicht mehr die Rauigkeitslängen von 0,05 m bzw. 0,02 m zugeordnet, sondern 0,1 m. Dies wird damit begründet, dass in der Praxis auf Teilflächen dieser Landnutzungsklassen meist auch größere Strukturen vorhanden sind, wie z. B. Ställe, Sträucher, Knicks. Diese Strukturen werden bei der Klassierung regelmäßig nicht berücksichtigt (Janicke et al., 2017). Die Hochstufung der Rauigkeitslänge dieser beiden Landnutzungsklassen führt dazu, dass eine Korrektur der automatisch ermittelten Rauigkeitslänge beim Vorliegen größerer Strukturen, die das übliche Maß nicht übersteigt, nicht mehr erforderlich ist.

Das LBM-DE weist im Bereich des Plangebietes und der benachbarten landwirtschaftlichen Hofstellen sowie des Mischfutterwerkes Rauigkeitslängen von 0,1 m (Landnutzungsklassen unbewässertes Ackerland bzw. Wiesen und Weiden) und 1,0 m (Landnutzungsklasse "nicht durchgängig städtische Prägung) aus (s. **Anhang B1**). Die Bewertung der aktuellen Rauigkeit gibt augenscheinlich die tatsächlich vorhandene Rauigkeit korrekt wieder. Nur für die Wohnbebauung an der Straße "Achter den Höfen", für die eine Rauigkeitslänge von 1,0 m zu erwarten wäre, wird eine Rauigkeitslänge von nur 0,1 m ausgewiesen.

Durch die Ausweisung einer Wohnbaufläche und der damit einhergehenden Bebauung mit Wohnhäusern wird es im Großteil des Teilbereiches B zu einem Wechsel der Rauigkeitslänge von 0,1 m zu 1,0 m kommen.

Die Gebäude am Standort des Futtermischwerkes wurde als Gebäude modelliert. Damit ist ihr Einfluss auf das Windfeld ausreichend berücksichtigt. Die Rauigkeitslänge in diesem Bereich ist damit von 1,0 m auf 0,1 m korrigiert worden.

Im Anhang B2 ist die Rauigkeitslänge im Beurteilungsgebiet dargestellt, wie sie in den Rechengängen Verwendung gefunden hat.

In den Rechengängen zur Ermittlung der Immissionen in den Teilgebieten A und B des Plangebietes wurden durchschnittliche Rauigkeitslängen von 0,557 m und 0,557 m ermittelt, die jeweils auf die nächste Rauigkeitsklasse von 0,5 m gerundet wurden.

Für die Ermittlung der Gesamtbelastung wurde ein 6-fach geschachteltes Rechengitter mit Rasterlängen von 2 m bis 64 m und der Qualitätsstufe +1 gewählt.

Die Ausbreitung von Schadstoffen ist abhängig von meteorologischen Bedingungen wie z. B. Windgeschwindigkeiten, -richtungen und -häufigkeiten, die bei der Erstellung des Immissionsschutzgutachtens mitberücksichtigt werden müssen.

Bei der Frage, ob die Ausbreitungsrechnung mit einer Ausbreitungsklassenstatistik oder einer Zeitreihe erfolgt, ist zu berücksichtigen, dass Ausbreitungsklassenstatistiken (AKS) die statistischen Mittelwerte der in einem langjährigen Witterungsverlauf auftretenden Windverhältnisse reflektieren, während eine Zeitreihe (AKTerm) die stundengenauen Werte eines bestimmten Jahres bezüglich der Windrichtung, der Windgeschwindigkeit und der Ausbreitungsklasse nach Klug/Manier enthält. Bei der Verwendung von Zeitreihen können auch zeitliche Fluktuationen oder bestimmte Stillzeiten, in denen keine Emissionen freigesetzt werden, berücksichtigt werden.

Für den Bereich des Plangebietes liegen keine standortgenauen meteorologischen Daten vor. Deshalb muss für die Ausbreitungsrechnung auf Daten einer dem Witterungsverlauf im Beurteilungsgebiet adäquaten Wetterstation zurückgegriffen werden. Zur Simulation der meteorologischen Bedingungen für die Ausbreitungsrechnungen wurde vor diesem Hintergrund ein von dem Deutschen Wetterdienst gelieferter Datensatz der Wetterstation Friesoythe-Altenoythe in Form einer repräsentativen Zeitreihe (AKTerm 05.04.2014 – 05.04.2015) eingesetzt.

Die Wetterstation Friesoythe-Altenoythe liegt weniger als 40 km nordwestlich des Vorhabenstandortes und stellt unter geographischen und klimatischen Gesichtspunkten eine noch gute räumliche Annäherung an die meteorologischen Verhältnisse im Untersuchungsgebiet dar. Die Windrose der Station Friesoythe-Altenoythe ist in der folgenden Abbildung 1 dargestellt.

Die mittlere Windgeschwindigkeit an der Messstation liegt bei 4,02 m/s und hat damit die für den Untersuchungsraum zu erwartende Größenordnung.

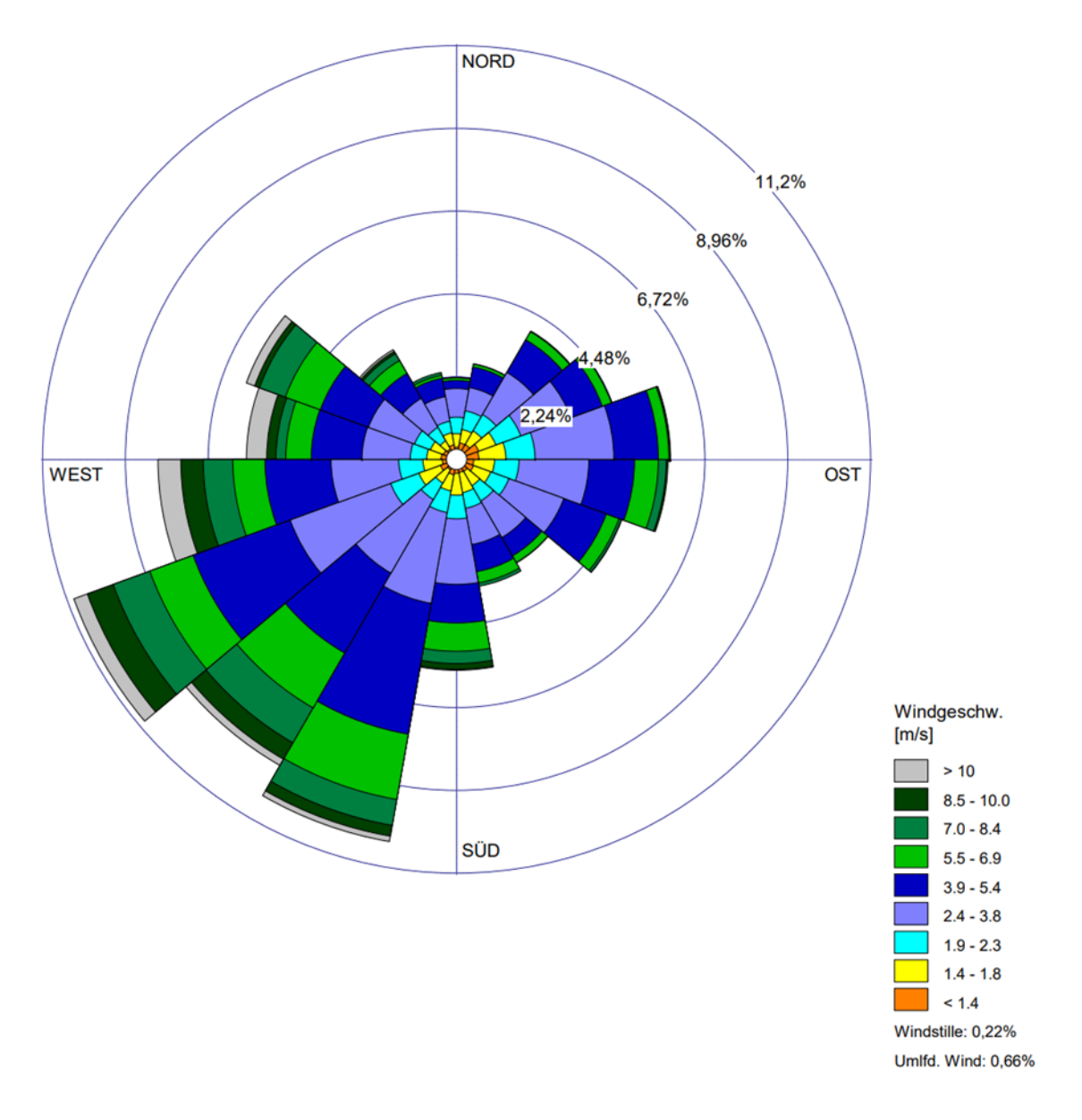

**Abbildung 1: Windrose der Station Friesoythe (AKTerm 05.04.2014 – 05.04.2015)**

Die Rechenlaufprotokolle mit den Angaben zu den verwendeten Daten, Einstellungen und Quellenparametern aller durchgeführten Ausbreitungsrechnungen sind in den **Anlagen 2a** bis **2c** wiedergegeben.

Eine differenzierte Aufstellung der Quellenparameter, der Emissionen und der Emissionsszenarien ist in den **Anhängen A1** und **A2** (nur für den behördeninternen Dienstgebrauch) zu finden.

## <span id="page-15-0"></span>**3.4 Darstellung und Bewertung der Ergebnisse**

Die Berechnung der Geruchsimmission soll gemäß Anhang 7 der TA Luft auf quadratischen Beurteilungsflächen erfolgen, deren Seitenlänge einheitlich 250 m beträgt. In Abweichung von diesem Standardmaß können geringere Rastergrößen bis hin zu Punktbetrachtungen gewählt werden, wenn sich die Geruchsimmissionen durch eine besonders inhomogene Verteilung innerhalb der immissionsschutzrechtlich relevanten Beurteilungsflächen auszeichnen. Dies ist häufig in landwirtschaftlich geprägten Bereichen anzutreffen.

In der vorliegenden Untersuchung werden die Ergebnisse in einem Auswerteraster mit einer Kantenlänge von 25 m dargestellt.

Der Immissionsbeitrag der genehmigten Tierhaltung auf der Hofstelle "von Fricken", die sich außerhalb des Mindestbeurteilungsgebietes befindet, wurde über einen gesonderten Rechengang auf Relevanz für das Plangebiet geprüft. Das Ergebnis ist in der **Anlage 3** zu finden. Zu sehen ist, dass die belästigungsrelevanten Kenngrößen aus den Emissionen dieser Betriebsstätte nur im Teilbereich A des Plangebietes Werte von mehr als 2 % erreichen. Die Immissionen dieser Betriebsstätte sind daher im Teilbereich B des Plangebietes der zu betrachtenden Bauleitplanung irrelevant.

Die Emissionen der Tierhaltung auf der Hofstelle "von Fricken" wurden daher bei der Ermittlung der belästigungsrelevanten Kenngröße im Teilbereich A des Plangebietes berücksichtigt und wurden bei der Ermittlung der belästigungsrelevanten Kenngröße im Teilbereich B des Plangebietes vernachlässigt.

Die Gesamtbelastung im Teilbereich A des Plangebietes ist in der **Anlage 4** aufgeführt.

Im gesamten Teilbereich A des Plangebietes kommt es zu belästigungsrelevanten Kenngrößen von weniger als 15 %. Damit liegt die belästigungsrelevante Kenngröße unter dem Immissionswert von 15 % der für das Wohnen innerhalb eines Gewerbegebietes zu tolerieren ist. Der gesamte Bereich

ist damit aus geruchsimmissionsschutzfachlicher Sicht uneingeschränkt für die gewerbliche Nutzung geeignet.

Die Gesamtbelastung im Teilbereich B des Plangebietes ist in der **Anlage 5** aufgeführt.

Im gesamten Teilbereich B des Plangebietes kommt es zu belästigungsrelevanten Kenngrößen von weniger als 10 %. Damit liegt die belästigungsrelevante Kenngröße unter dem Immissionswert von 10 %, der für das Wohnen innerhalb eines allgemeinen Wohngebietes zu tolerieren ist. Der gesamte Bereich ist damit aus geruchsimmissionsschutzfachlicher Sicht uneingeschränkt für eine Wohnnutzung geeignet. Die anderen in diesem Bereich geplanten Nutzungen haben einen geringeren Schutzanspruch vor Geruchsimmissionen. Diese Nutzungen sind somit ebenfalls aus geruchsimmissionsschutzfachlicher Sicht uneingeschränkt zulässig.

## <span id="page-16-0"></span>**4 Zusammenfassung**

Die Stadt Vechta plant zusätzliche Wohnbauflächen in der Ortschaft Langförden zu schaffen und eine Erweiterungsfläche für einen ansässigen gewerblichen Betrieb auszuweisen. Hierfür soll der Bebauungsplan Nr. 59L "Langförden – Entwicklungsbereich östlich der Oldenburger Straße (B 69)" aufgestellt werden.

Da sich in der Nachbarschaft des Plangebietes landwirtschaftliche Hofstellen mit geruchsemittierender Tierhaltung und ein Futtermittelwerk befinden, ist mit Geruchswahrnehmungen im gesamten Plangebiet zu rechnen. Diese Geruchsimmission kann zu Geruchsbelastungen führen, die mit einer Wohnnutzung nicht vereinbar sind.

Daher hat die Stadt Vechta die Landwirtschaftskammer Niedersachsen beauftragt, die Geruchsimmissionen über ein Immissionsgutachten zu ermitteln und darzustellen.

Die Begutachtung der Geruchsimmissionen erfolgt gemäß TA Luft.

Im Beurteilungsgebiet zur Ermittlung der Geruchsimmission befinden sich vier landwirtschaftliche Betriebsstätten mit baurechtlich genehmigten Tierhaltungen sowie ein Futtermischwerk.

Betriebserweiterungen der landwirtschaftlichen Betriebsstätten, die mit einer Erhöhung der Geruchsemission verbunden sind, sind zum Großteil bereits durch die vorhandene Bebauung begrenzt. Für die Betriebsstätten, für die das nicht gilt, wurden keine Erweiterungsabsichten geäußert.

Eine der berücksichtigten landwirtschaftlichen Betriebsstätten hat nur im Teilbereich A des Bebauungsplanes einen relevanten Beitrag zur Geruchsimmission. Bei der Ermittlung der belästigungsrelevanten Kenngröße für den Teilbereich B wurden die Emissionen dieser Betriebsstätte nicht berücksichtigt.

Im gesamten Teilbereich A des Plangebietes kommt es zu belästigungsrelevanten Kenngrößen von weniger als 15 %. Damit liegt die belästigungsrelevante Kenngröße unter dem Immissionswert von 15 %, der für das Wohnen innerhalb eines Gewerbegebietes zu tolerieren ist. Der gesamte Bereich ist damit aus geruchsimmissionsschutzfachlicher Sicht uneingeschränkt für die gewerbliche Nutzung geeignet.

Im gesamten Teilbereich B des Plangebietes kommt es zu belästigungsrelevanten Kenngrößen von weniger als 10 %. Damit liegt die belästigungsrelevante Kenngröße unter dem Immissionswert von 10 %, der für das Wohnen innerhalb eines allgemeinen Wohngebietes zu tolerieren ist. Der gesamte Bereich ist damit aus geruchsimmissionsschutzfachlicher Sicht uneingeschränkt für eine Wohnnutzung geeignet.

#### Dr. Norbert Biller Digital unterschrieben von Dr. Norbert Biller Datum: 2023.05.22 09:31:45 +02'00'

Dr. Norbert Biller Fachbereich 3.9 – Sachgebiet Immissionsschutz

### <span id="page-18-0"></span>**5 Literatur**

- Baugesetzbuch in der Fassung der Bekanntmachung vom 3. November 2017 (BGBl. I S. 3634), das zuletzt durch Artikel 2 des Gesetzes vom 4. Januar 2023 (BGBI. I S. 3634) geändert worden ist.
- Both R. und Strotkötter U. (2018): Die Bewertung der Geruchsimmissionssituation verursacht durch Tierhaltungsanlagen. In: Immissionsschutz, Erich Schmidt Verlag GmbH & Co. KG, Berlin
- Bundesnaturschutzgesetz (BNatSchG 2009): Bundesnaturschutzgesetz vom 29. Juli 2009 (BGBl. I S. 2542), das zuletzt durch Artikel 3 des Gesetzes vom 8. Dezember 2022 (BGBl. I S. 2240) geändert worden ist
- Janicke, Ulf, Lutz Janicke, Wolfgang Bächlin, Thomas Flassak, Wolfgang Theurer und Alfred Trukenmüller (2017): Berichte zur Umweltphysik. Weiterentwicklung ausgewählter methodischer Grundlagen der Schornsteinhöhenbestimmung und der Ausbreitungsrechnung nach TA Luft. Herausgeber: Ingenieurbüro Janicke Hermann-Hoch-Weg 1, 88662 Überlingen, Deutschland. ISSN 1439–8222
- GAA Hildesheim (Gewerbeaufsichtsamt 2005): Zusammenstellung von Geruchsimmissionsfaktoren durch das Dezernat Umweltmeteorologie im GAA Hildesheim aus Angaben von Immissionsschutzgutachtern sowie KTBL-Schrift 333, KTBL Arbeitspapier 260 und DIN 18910-1E (schriftliche Mitteilungen).
- GIRL-Expertengremium (2017): Zweifelsfragen zur Geruchsimmissions-Richtlinie (GIRL). Zusammenstellung des länderübergreifenden GIRL-Expertengremiums
- KOWALEWSKY, H.-H.: Verminderung von Emissionen bei der Lagerung organischer Wirtschaftsdünger

[https://www.lwk-niedersachsen.de/download.cfm?file=348,A0B38E70-A26D-58F9-](https://www.lwk-niedersachsen.de/download.cfm?file=348,A0B38E70-A26D-58F9-EC7761CB002BDBEA%7Epdf) [EC7761CB002BDBEA~pdf](https://www.lwk-niedersachsen.de/download.cfm?file=348,A0B38E70-A26D-58F9-EC7761CB002BDBEA%7Epdf)

- KTBL (Kuratorium für Technik und Bauwesen in der Landwirtschaft 2006): Handhabung der TA Luft bei Tierhaltungsanlagen – Ein Wegweiser für die Praxis (KTBL-Schrift 447). Darmstadt. 1- 244
- LUA (Landesumweltamt Nordrhein-Westfalen 2006): Leitfaden zur Erstellung von Immissionsprognosen mit Austal2000 in Genehmigungsverfahren nach TA Luft und der Geruchs-Immissionsrichtlinie. Merkblatt 56, Essen
- LfU (2020): Landesamt für Umwelt Brandenburg: Geruchsemissionsfaktoren [https://mluk.brandenburg.de/sixcms/media.php/9/Geruchsemissionsfaktoren-Tiere-Bio](https://mluk.brandenburg.de/sixcms/media.php/9/Geruchsemissionsfaktoren-Tiere-Biogas-Wirtschaftsduenger.pdf)[gas-Wirtschaftsduenger.pdf](https://mluk.brandenburg.de/sixcms/media.php/9/Geruchsemissionsfaktoren-Tiere-Biogas-Wirtschaftsduenger.pdf)
- Oldenburg, J. (1989): Geruchs- und Ammoniakemissionen aus der Tierhaltung. KTBL-Schrift 333, Darmstadt.
- Sucker, K.; F. Müller und R. Both (2006): Geruchsbeurteilungen in der Landwirtschaft. Bericht zur Expositions- Wirkungsbeziehungen, Geruchshäufigkeit, Intensität, Hedonik und Polaritätenprofilen. Materialien 73. Landesumweltamt Nordrhein-Westfalen, Essen
- Technische Anleitung zur Reinhaltung der Luft (TA Luft 2021): AVwV v 18.08.21; Neufassung der Ersten Allgemeinen Verwaltungsvorschrift zum Bundes-Immissionsschutzgesetz. GMBl. Nr. 48-54, S. 1050.
- VDI-Richtlinie 3945 (2000): VDI-Richtlinie 3945, Blatt 3, Ausgabe: 2000-09, Umweltmeteorologie Atmosphärische Ausbreitungsmodelle – Partikelmodell.
- VDI-Richtlinie 3782 (2006): VDI-Richtlinie 3782, Blatt 5, Ausgabe: 2006-04, Umweltmeteorologie Atmosphärische Ausbreitungsmodelle - Depositionsparameter.
- VDI-Richtlinie 3783 (2010): VDI-Richtlinie 3783, Blatt 13, Ausgabe: 2010-01, Umweltmeteorologie Qualitätssicherung in der Immissionsprognose.
- VDI-Richtlinie 3886 (2019): VDI-Richtlinie 3886, Blatt 1, Ausgabe: 2019-09, Ermittlung und Bewertung von Gerüchen, Geruchsgutachten, Ermittlung der Notwendigkeit und Hinweise zur Erstellung
- VDI-Richtlinie 3894 (2011): VDI-Richtlinie 3894, Blatt 1, Ausgabe: 2011-09, Emissionen und Immissionen aus Tierhaltungsanlagen – Haltungsverfahren und Emissionen – Schweine, Rinder, Geflügel, Pferde.
- Verwaltungsvorschrift zur Feststellung und Beurteilung von Geruchsimmissionen (GIRL 2009): Gem. RdErl. d. MU, d. MS, d. ML u. d. MW v. 23.07.2009 - 33-40500/201.2 - Vom 23. Juli 2009 (Nds. MBl. Nr. 36/2009 S. 794) - VORIS 28500 –
- Vierte Verordnung zur Durchführung des Bundes-Immissionsschutzgesetzes (Verordnung über genehmigungsbedürftige Anlagen – 4. BImSchV): neugefasst durch Bekanntmachung vom 31. Mai 2017 (BGBl. I S. 1440), die durch Artikel 1 der Verordnung vom 12. Oktober 2022 (BGBl. I S. 1799) geändert worden ist.

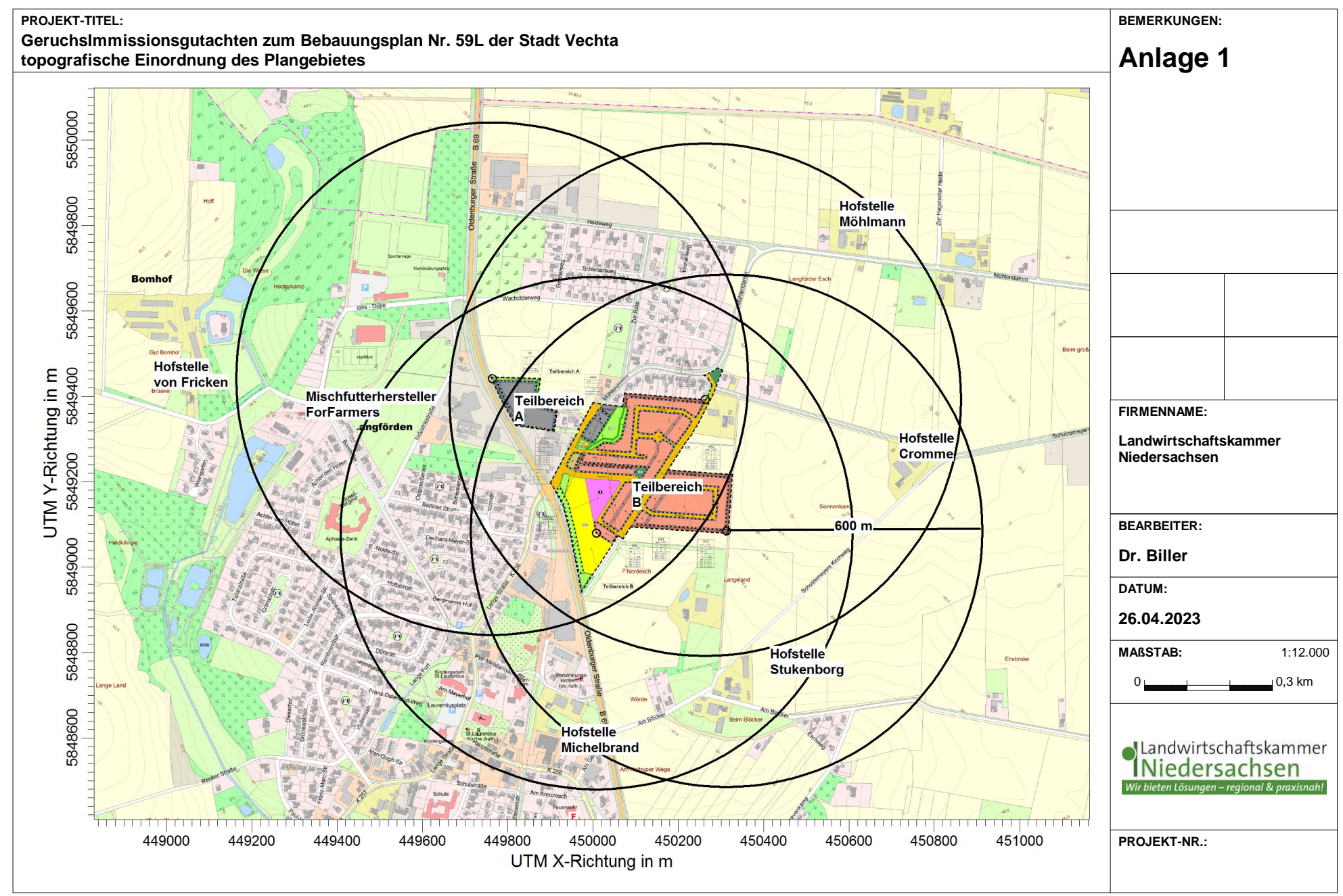

D:\AustalergebnisseVersion10\Vechta\_BP59L\Stadt-Vechta-BP-59L-Bereich-A-04-2022-P1\_topo\Stadt-Vechta-BP-59L-Bereich-A-04-2022-P1.aus

## **Anlage 2a**

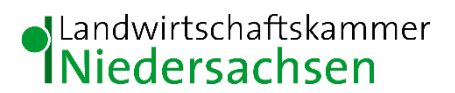

Geruchsimmissionsgutachten zum Bebauungsplan Nr. 59L der Stadt Vechta

Rechenlaufprotokoll, Zusatzbelastung durch die Hofstelle "von Fricken"

```
2023-04-27 12:17:58 AUSTAL gestartet
   Ausbreitungsmodell AUSTAL, Version 3.1.2-WI-x
   Copyright (c) Umweltbundesamt, Dessau-Roßlau, 2002-2021
   Copyright (c) Ing.-Büro Janicke, Überlingen, 1989-2021
   ===============================================
   Modified by Petersen+Kade Software , 2021-08-10
   ===============================================
   Arbeitsverzeichnis: D:/AustalergebnisseVersion10/Vechta_BP59L/Stadt-
Vechta-BP-59LvonFricken/erg0008 
Erstellungsdatum des Programms: 2021-08-10 15:36:12
Das Programm läuft auf dem Rechner "LWK-OL-AUSTAL01".
============================= Beginn der Eingabe 
============================
> settingspath "C:\Program Files 
(x86)\Lakes\AUSTAL_View\Models\austal.settings"
> ti "Stadt-Vechta-BP-59L-Bereich-A-04-2022-P1" 'Projekt-Titel
> ux 32450095 'x-Koordinate des 
Bezugspunktes
> uy 5849217 'y-Koordinate des 
Bezugspunktes
> qs 1 'Qualitätsstufe
> az "Friesoythe-Altenoythe, 5.4.14-5.4.15.akterm" 'AKT-Datei
> dd 16.0 'Zellengröße (m)
> x0 -1312.0 'x-Koordinate der l.u. Ecke 
des Gitters
> nx 130 'Anzahl Gitterzellen in X-
Richtung
> y0 -832.0 'y-Koordinate der l.u. Ecke 
des Gitters
> ny 100 'Anzahl Gitterzellen in Y-
Richtung
> xq -1045.60 -1153.23 -1188.28 -1176.89 -1020.38 -1130.28
> yq 377.51 407.73 382.31 356.52 257.12 330.18
> hq 4.00 0.00 0.00 0.00 0.00 0.00 0.00<br>
> aq 0.00 13.50 14.00 14.00 14.00 13.5<br>
> bq 0.00 75.00 75.00 75.00 75.00 40.0
> aq 0.00 13.50 14.00 14.00 14.00 13.50
> bq 0.00 75.00 75.00 75.00 75.00 40.00
> cq 4.00 6.00 6.00 6.00 6.00 6.00
> wq 0.00 -90.56 -91.81 -91.46 16.68 270.00
> dq 0.00 0.00 0.00 0.00 0.00 0.00 0.00
> vq 0.00 0.00 0.00 0.00 0.00 0.00 0.00
> tq 0.00 0.00 0.00 0.00 0.00 0.00 0.00
> lq 0.0000 0.0000 0.0000 0.0000 0.0000 0.0000
> rq 0.00 0.00 0.00 0.00 0.00 0.00
\begin{array}{cccccccc} > & zq & 0.0000 & 0.0000 & 0.0000 & 0.0000 & 0.0000 & 0.0000 & 0.0000 \\ > & sq & 0.00 & 0.00 & 0.00 & 0.00 & 0.00 & 0.00 & 0.00 \end{array}> sq 0.00 0.00 0.00 0.00 0.00 0.00
> odor_075 0 0 0 0 0 0
> odor\overline{100} 1170 0 0 0 0 0 0
```
> odor 150 0 1804.8056 1804.8056 1799.6667 1806.8611 975.86111 =============================== Ende der Eingabe =============================== Anzahl CPUs: 8 Die Höhe hq der Quelle 1 beträgt weniger als 10 m. Die Höhe hq der Quelle 2 beträgt weniger als 10 m. Die Höhe hq der Quelle 3 beträgt weniger als 10 m. Die Höhe hq der Quelle 4 beträgt weniger als 10 m. Die Höhe hq der Quelle 5 beträgt weniger als 10 m. Die Höhe hq der Quelle 6 beträgt weniger als 10 m. Vom Standard-Kataster abweichende Datei z0-utm.dmna (9ed26820) wird verwendet. Aus dem Kataster bestimmter Mittelwert von z0 ist 0.424 m. Der Wert von z0 wird auf 0.50 m gerundet. AKTerm "D:/AustalergebnisseVersion10/Vechta BP59L/Stadt-Vechta-BP-59LvonFricken/erg0008/Friesoythe-Altenoythe, 5.4.14-5.4.15.akterm" mit 8760 Zeilen, Format 3 Es wird die Anemometerhöhe ha=22.4 m verwendet. Verfügbarkeit der AKTerm-Daten 99.4 %.  $5a45c4ae$ Prüfsumme AUSTAL Prüfsumme TALDIA abbd92e1 Prüfsumme SETTINGS d0929e1c Prüfsumme AKTerm ca3c8533  $== == =$ TMT: Auswertung der Ausbreitungsrechnung für "odor" TMT: 365 Mittel (davon unqültig: 2) TMT: Datei "D:/AustalergebnisseVersion10/Vechta BP59L/Stadt-Vechta-BP-59LvonFricken/erg0008/odor-j00z" ausgeschrieben. TMT: Datei "D:/AustalergebnisseVersion10/Vechta BP59L/Stadt-Vechta-BP-59LvonFricken/erg0008/odor-j00s" ausgeschrieben. TMT: Auswertung der Ausbreitungsrechnung für "odor 075" TMT: 365 Mittel (davon ungültig: 2) TMT: Datei "D:/AustalergebnisseVersion10/Vechta BP59L/Stadt-Vechta-BP-59LvonFricken/erg0008/odor 075-j00z" ausgeschrieben. TMT: Datei "D:/AustalergebnisseVersion10/Vechta BP59L/Stadt-Vechta-BP-59LvonFricken/erg0008/odor 075-j00s" ausgeschrieben. TMT: Auswertung der Ausbreitungsrechnung für "odor 100" TMT: 365 Mittel (davon unqültig: 2) TMT: Datei "D:/AustalergebnisseVersion10/Vechta BP59L/Stadt-Vechta-BP-59LvonFricken/erg0008/odor 100-j00z" ausgeschrieben. TMT: Datei "D:/AustalergebnisseVersion10/Vechta BP59L/Stadt-Vechta-BP-59LvonFricken/erg0008/odor 100-j00s" ausgeschrieben. TMT: Auswertung der Ausbreitungsrechnung für "odor 150" TMT: 365 Mittel (davon ungültig: 2) TMT: Datei "D:/AustalergebnisseVersion10/Vechta BP59L/Stadt-Vechta-BP-59LvonFricken/erg0008/odor 150-j00z" ausgeschrieben. TMT: Datei "D:/AustalergebnisseVersion10/Vechta BP59L/Stadt-Vechta-BP-59LvonFricken/erg0008/odor 150-j00s" ausgeschrieben. TMT: Dateien erstellt von AUSTAL 3.1.2-WI-x.  $=$  $=$  $=$ 

Auswertung der Ergebnisse: ===========================

DEP: Jahresmittel der Deposition

 J00: Jahresmittel der Konzentration/Geruchsstundenhäufigkeit Tnn: Höchstes Tagesmittel der Konzentration mit nn Überschreitungen Snn: Höchstes Stundenmittel der Konzentration mit nn Überschreitungen

WARNUNG: Eine oder mehrere Quellen sind niedriger als 10 m. Die im folgenden ausgewiesenen Maximalwerte sind daher möglicherweise nicht relevant für eine Beurteilung!

Maximalwert der Geruchsstundenhäufigkeit bei z=1.5 m

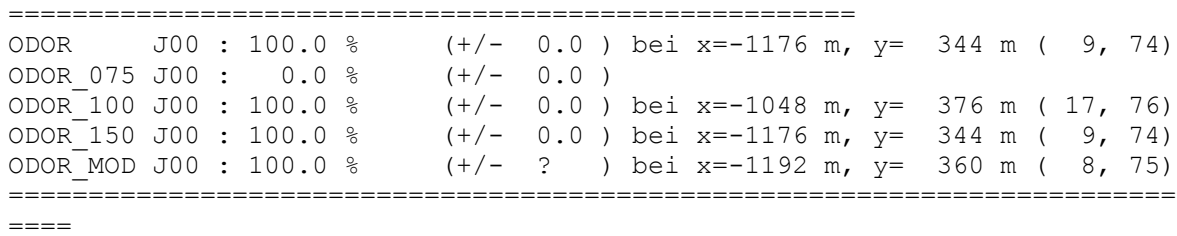

2023-04-27 12:40:17 AUSTAL beendet.

## **Anlage 2b**

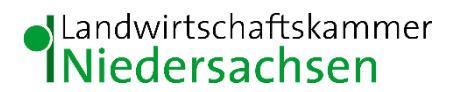

Geruchsimmissionsgutachten zum Bebauungsplan Nr. 59L der Stadt Vechta

Rechenlaufprotokoll, Gesamtbelastung auf der Teilfläche A

```
2023-04-27 14:40:38 AUSTAL gestartet
   Ausbreitungsmodell AUSTAL, Version 3.1.2-WI-x
   Copyright (c) Umweltbundesamt, Dessau-Roßlau, 2002-2021
   Copyright (c) Ing.-Büro Janicke, Überlingen, 1989-2021
   ===============================================
   Modified by Petersen+Kade Software , 2021-08-10
   ===============================================
   Arbeitsverzeichnis: D:/AustalergebnisseVersion10/Vechta_BP59L/Stadt-
Vechta-BP-59L-TeilbereichA/erg0008 
Erstellungsdatum des Programms: 2021-08-10 15:36:12
Das Programm läuft auf dem Rechner "LWK-OL-AUSTAL01".
============================= Beginn der Eingabe 
============================
> settingspath "C:\Program Files 
(x86)\Lakes\AUSTAL_View\Models\austal.settings"
> settingspath "C: \overline{Y}Program Files
(x86)\Lakes\AUSTAL_View\Models\austal.settings"
> ti "Stadt-Vechta-BP-59L-Bereich-A" 'Projekt-Titel
> ux 32450095 'x-Koordinate des 
Bezugspunktes
> uy 5849217 'y-Koordinate des 
Bezugspunktes
> qs 1 'Qualitätsstufe
> az "Friesoythe-Altenoythe, 5.4.14-5.4.15.akterm" 'AKT-Datei
> xa 614.00 'x-Koordinate des 
Anemometers
> ya -316.00 'y-Koordinate des 
Anemometers
Anemometers<br>
> dd 2.0 4.0 8.0 16.0 32.0
64.0 'Zellengröße (m)
> x0 -560.0 -720.0 -1376.0 -1568.0 -1920.02176.0 'x-Koordinate der l.u. Ecke des Gitters
> nx 168 160 278 162 104 60 
'Anzahl Gitterzellen in X-Richtung<br>> y0 -40.0 -168.0 -736.0
> y0 -40.0 -168.0 -736.0 -928.0 -1280.0 -
1664.0 'y-Koordinate der l.u. Ecke des Gitters
> ny 190 166 184 116 80 58 
'Anzahl Gitterzellen in Y-Richtung
> nz 30 43 43 43 43 43 
'Anzahl Gitterzellen in Z-Richtung
> os +NOSTANDARD
> hh 0 3.0 5.0 7.0 9.0 11.0 13.0 15.0 17.0 19.0 21.0 23.0 25.0 27.0 29.0 
31.0 33.0 35.0 37.0 39.0 41.0 43.0 45.0 47.0 49.0 51.0 53.0 55.0 57.0 
59.0 61.0 65.0 100.0 150.0 200.0 300.0 400.0 500.0 600.0 700.0 800.0 
1000.0 1200.0 1500.0
> xq 487.33 612.35 627.11 655.22 636.86 -1045.60 
-1153.23 -1188.28 -1176.89 -1020.38 -1130.28 -165.19
```
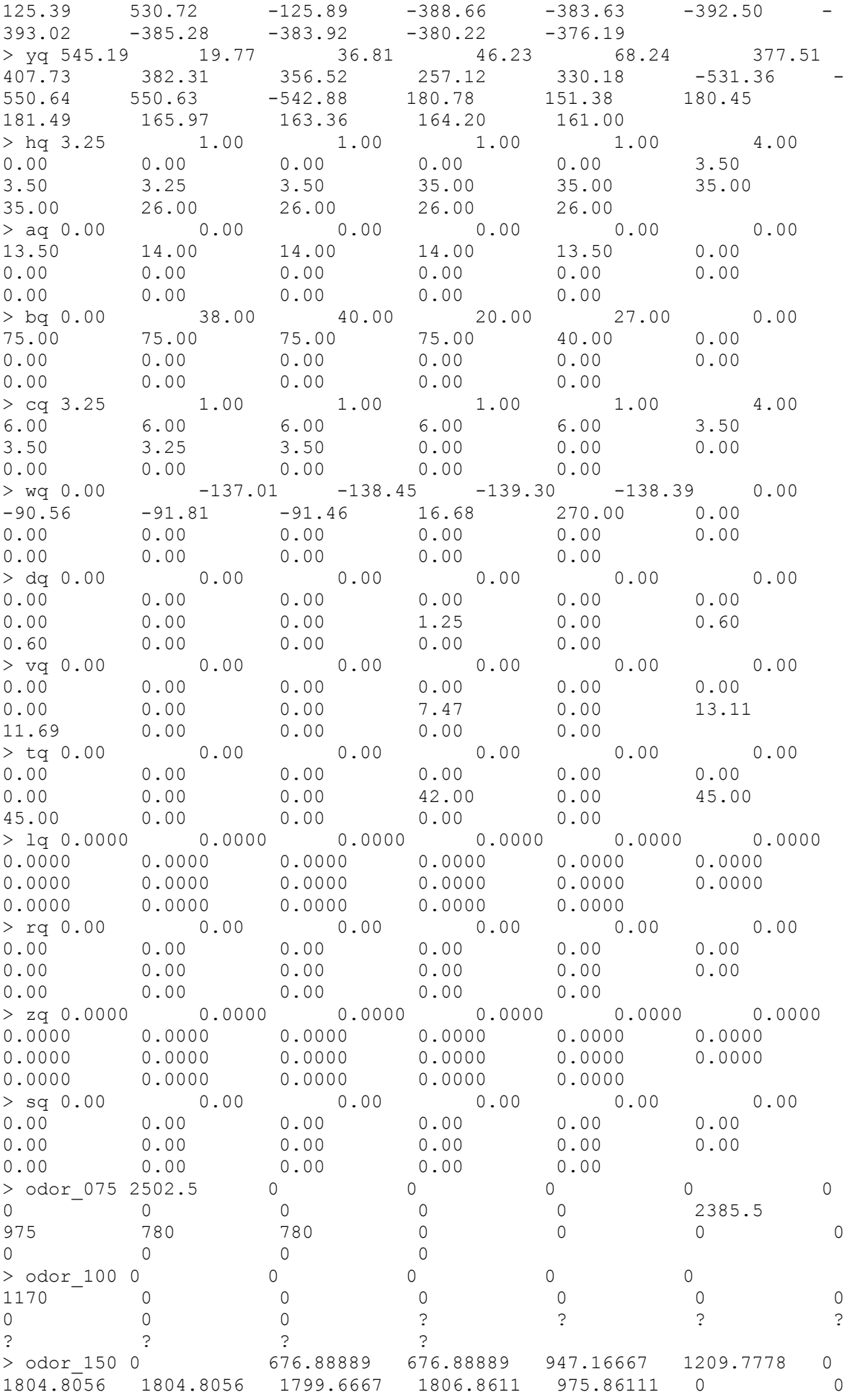

0 0 0 0 0 0 0 0 0 0 > rb "poly\_raster.dmna" 'Gebäude-Rasterdatei > LIBPATH "D:/AustalergebnisseVersion10/Vechta\_BP59L/Stadt-Vechta-BP-59L-TeilbereichA/lib" ============================== Ende der Eingabe ============================= Existierende Windfeldbibliothek wird verwendet. >>> Abweichung vom Standard (Option NOSTANDARD)! Anzahl CPUs: 8 Die Höhe hq der Quelle 1 beträgt weniger als 10 m. Die Höhe hq der Quelle 2 beträgt weniger als 10 m. Die Höhe hq der Quelle 3 beträgt weniger als 10 m. Die Höhe hq der Quelle 4 beträgt weniger als 10 m. Die Höhe hq der Quelle 5 beträgt weniger als 10 m. Die Höhe hq der Quelle 6 beträgt weniger als 10 m. Die Höhe hq der Quelle 7 beträgt weniger als 10 m. Die Höhe hq der Quelle 8 beträgt weniger als 10 m. Die Höhe hq der Quelle 9 beträgt weniger als 10 m. Die Höhe hq der Quelle 10 beträgt weniger als 10 m. Die Höhe hq der Quelle 11 beträgt weniger als 10 m. Die Höhe hq der Quelle 12 beträgt weniger als 10 m. Die Höhe hq der Quelle 13 beträgt weniger als 10 m. Die Höhe hq der Quelle 14 beträgt weniger als 10 m. Die Höhe hq der Quelle 15 beträgt weniger als 10 m. Die maximale Gebäudehöhe beträgt 30.0 m. Vom Standard-Kataster abweichende Datei z0-utm.dmna (9ed26820) wird verwendet. Aus dem Kataster bestimmter Mittelwert von z0 ist 0.612 m. Der Wert von z0 wird auf 0.50 m gerundet. Die Zeitreihen-Datei "D:/AustalergebnisseVersion10/Vechta\_BP59L/Stadt-Vechta-BP-59L-TeilbereichA/erg0008/zeitreihe.dmna" wird verwendet. Es wird die Anemometerhöhe ha=22.4 m verwendet. Die Angabe "az Friesoythe-Altenoythe, 5.4.14-5.4.15.akterm" wird ignoriert. Prüfsumme AUSTAL 5a45c4ae Prüfsumme TALDIA abbd92e1 Prüfsumme SETTINGS d0929e1c Prüfsumme SERIES 2d7402d2 Bibliotheksfelder "zusätzliches K" werden verwendet (Netze 1,2). Bibliotheksfelder "zusätzliche Sigmas" werden verwendet (Netze 1,2). =========================================================================  $=$ TMT: Auswertung der Ausbreitungsrechnung für "odor" TMT: 365 Mittel (davon ungültig: 2) TMT: Datei "D:/AustalergebnisseVersion10/Vechta\_BP59L/Stadt-Vechta-BP-59L-TeilbereichA/erg0008/odor-j00z01" ausgeschrieben. TMT: Datei "D:/AustalergebnisseVersion10/Vechta\_BP59L/Stadt-Vechta-BP-59L-TeilbereichA/erg0008/odor-j00s01" ausgeschrieben. TMT: Datei "D:/AustalergebnisseVersion10/Vechta\_BP59L/Stadt-Vechta-BP-59L-TeilbereichA/erg0008/odor-j00z02" ausgeschrieben. TMT: Datei "D:/AustalergebnisseVersion10/Vechta\_BP59L/Stadt-Vechta-BP-59L-TeilbereichA/erg0008/odor-j00s02" ausgeschrieben. TMT: Datei "D:/AustalergebnisseVersion10/Vechta\_BP59L/Stadt-Vechta-BP-59L-TeilbereichA/erg0008/odor-j00z03" ausgeschrieben. TMT: Datei "D:/AustalergebnisseVersion10/Vechta\_BP59L/Stadt-Vechta-BP-59L-TeilbereichA/erg0008/odor-j00s03" ausgeschrieben.

TMT: Datei "D:/AustalergebnisseVersion10/Vechta\_BP59L/Stadt-Vechta-BP-59L-TeilbereichA/erg0008/odor-j00z04" ausgeschrieben. TMT: Datei "D:/AustalergebnisseVersion10/Vechta\_BP59L/Stadt-Vechta-BP-59L-TeilbereichA/erg0008/odor-j00s04" ausgeschrieben. TMT: Datei "D:/AustalergebnisseVersion10/Vechta\_BP59L/Stadt-Vechta-BP-59L-TeilbereichA/erg0008/odor-j00z05" ausgeschrieben. TMT: Datei "D:/AustalergebnisseVersion10/Vechta\_BP59L/Stadt-Vechta-BP-59L-TeilbereichA/erg0008/odor-j00s05" ausgeschrieben. TMT: Datei "D:/AustalergebnisseVersion10/Vechta\_BP59L/Stadt-Vechta-BP-59L-TeilbereichA/erg0008/odor-j00z06" ausgeschrieben. TMT: Datei "D:/AustalergebnisseVersion10/Vechta\_BP59L/Stadt-Vechta-BP-59L-TeilbereichA/erg0008/odor-j00s06" ausgeschrieben. TMT: Auswertung der Ausbreitungsrechnung für "odor\_075" TMT: 365 Mittel (davon ungültig: 2) TMT: Datei "D:/AustalergebnisseVersion10/Vechta\_BP59L/Stadt-Vechta-BP-59L-TeilbereichA/erg0008/odor\_075-j00z01" ausgeschrieben. TMT: Datei "D:/AustalergebnisseVersion10/Vechta\_BP59L/Stadt-Vechta-BP-59L-TeilbereichA/erg0008/odor\_075-j00s01" ausgeschrieben. TMT: Datei "D:/AustalergebnisseVersion10/Vechta\_BP59L/Stadt-Vechta-BP-59L-TeilbereichA/erg0008/odor\_075-j00z02" ausgeschrieben. TMT: Datei "D:/AustalergebnisseVersion10/Vechta\_BP59L/Stadt-Vechta-BP-59L-TeilbereichA/erg0008/odor\_075-j00s02" ausgeschrieben. TMT: Datei "D:/AustalergebnisseVersion10/Vechta\_BP59L/Stadt-Vechta-BP-59L-TeilbereichA/erg0008/odor\_075-j00z03" ausgeschrieben. TMT: Datei "D:/AustalergebnisseVersion10/Vechta\_BP59L/Stadt-Vechta-BP-59L-TeilbereichA/erg0008/odor\_075-j00s03" ausgeschrieben. TMT: Datei "D:/AustalergebnisseVersion10/Vechta\_BP59L/Stadt-Vechta-BP-59L-TeilbereichA/erg0008/odor\_075-j00z04" ausgeschrieben. TMT: Datei "D:/AustalergebnisseVersion10/Vechta\_BP59L/Stadt-Vechta-BP-59L-TeilbereichA/erg0008/odor\_075-j00s04" ausgeschrieben. TMT: Datei "D:/AustalergebnisseVersion10/Vechta\_BP59L/Stadt-Vechta-BP-59L-TeilbereichA/erg0008/odor\_075-j00z05" ausgeschrieben. TMT: Datei "D:/AustalergebnisseVersion10/Vechta\_BP59L/Stadt-Vechta-BP-59L-TeilbereichA/erg0008/odor\_075-j00s05" ausgeschrieben. TMT: Datei "D:/AustalergebnisseVersion10/Vechta\_BP59L/Stadt-Vechta-BP-59L-TeilbereichA/erg0008/odor\_075-j00z06" ausgeschrieben. TMT: Datei "D:/AustalergebnisseVersion10/Vechta\_BP59L/Stadt-Vechta-BP-59L-TeilbereichA/erg0008/odor\_075-j00s06" ausgeschrieben. TMT: Auswertung der Ausbreitungsrechnung für "odor\_100" TMT: 365 Mittel (davon ungültig: 2) TMT: Datei "D:/AustalergebnisseVersion10/Vechta\_BP59L/Stadt-Vechta-BP-59L-TeilbereichA/erg0008/odor\_100-j00z01" ausgeschrieben. TMT: Datei "D:/AustalergebnisseVersion10/Vechta\_BP59L/Stadt-Vechta-BP-59L-TeilbereichA/erg0008/odor\_100-j00s01" ausgeschrieben. TMT: Datei "D:/AustalergebnisseVersion10/Vechta\_BP59L/Stadt-Vechta-BP-59L-TeilbereichA/erg0008/odor\_100-j00z02" ausgeschrieben. TMT: Datei "D:/AustalergebnisseVersion10/Vechta\_BP59L/Stadt-Vechta-BP-59L-TeilbereichA/erg0008/odor\_100-j00s02" ausgeschrieben. TMT: Datei "D:/AustalergebnisseVersion10/Vechta\_BP59L/Stadt-Vechta-BP-59L-TeilbereichA/erg0008/odor\_100-j00z03" ausgeschrieben. TMT: Datei "D:/AustalergebnisseVersion10/Vechta\_BP59L/Stadt-Vechta-BP-59L-TeilbereichA/erg0008/odor\_100-j00s03" ausgeschrieben. TMT: Datei "D:/AustalergebnisseVersion10/Vechta\_BP59L/Stadt-Vechta-BP-59L-TeilbereichA/erg0008/odor\_100-j00z04" ausgeschrieben. TMT: Datei "D:/AustalergebnisseVersion10/Vechta\_BP59L/Stadt-Vechta-BP-59L-TeilbereichA/erg0008/odor\_100-j00s04" ausgeschrieben. TMT: Datei "D:/AustalergebnisseVersion10/Vechta\_BP59L/Stadt-Vechta-BP-59L-TeilbereichA/erg0008/odor\_100-j00z05" ausgeschrieben. TMT: Datei "D:/AustalergebnisseVersion10/Vechta\_BP59L/Stadt-Vechta-BP-59L-TeilbereichA/erg0008/odor\_100-j00s05" ausgeschrieben. TMT: Datei "D:/AustalergebnisseVersion10/Vechta\_BP59L/Stadt-Vechta-BP-59L-TeilbereichA/erg0008/odor\_100-j00z06" ausgeschrieben. TMT: Datei "D:/AustalergebnisseVersion10/Vechta\_BP59L/Stadt-Vechta-BP-59L-TeilbereichA/erg0008/odor\_100-j00s06" ausgeschrieben.

TMT: Auswertung der Ausbreitungsrechnung für "odor\_150" TMT: 365 Mittel (davon ungültig: 2) TMT: Datei "D:/AustalergebnisseVersion10/Vechta\_BP59L/Stadt-Vechta-BP-59L-TeilbereichA/erg0008/odor\_150-j00z01" ausgeschrieben. TMT: Datei "D:/AustalergebnisseVersion10/Vechta\_BP59L/Stadt-Vechta-BP-59L-TeilbereichA/erg0008/odor\_150-j00s01" ausgeschrieben. TMT: Datei "D:/AustalergebnisseVersion10/Vechta\_BP59L/Stadt-Vechta-BP-59L-TeilbereichA/erg0008/odor\_150-j00z02" ausgeschrieben. TMT: Datei "D:/AustalergebnisseVersion10/Vechta\_BP59L/Stadt-Vechta-BP-59L-TeilbereichA/erg0008/odor\_150-j00s02" ausgeschrieben. TMT: Datei "D:/AustalergebnisseVersion10/Vechta\_BP59L/Stadt-Vechta-BP-59L-TeilbereichA/erg0008/odor\_150-j00z03" ausgeschrieben. TMT: Datei "D:/AustalergebnisseVersion10/Vechta\_BP59L/Stadt-Vechta-BP-59L-TeilbereichA/erg0008/odor\_150-j00s03" ausgeschrieben. TMT: Datei "D:/AustalergebnisseVersion10/Vechta\_BP59L/Stadt-Vechta-BP-59L-TeilbereichA/erg0008/odor\_150-j00z04" ausgeschrieben. TMT: Datei "D:/AustalergebnisseVersion10/Vechta\_BP59L/Stadt-Vechta-BP-59L-TeilbereichA/erg0008/odor\_150-j00s04" ausgeschrieben. TMT: Datei "D:/AustalergebnisseVersion10/Vechta\_BP59L/Stadt-Vechta-BP-59L-TeilbereichA/erg0008/odor\_150-j00z05" ausgeschrieben. TMT: Datei "D:/AustalergebnisseVersion10/Vechta\_BP59L/Stadt-Vechta-BP-59L-TeilbereichA/erg0008/odor\_150-j00s05" ausgeschrieben. TMT: Datei "D:/AustalergebnisseVersion10/Vechta\_BP59L/Stadt-Vechta-BP-59L-TeilbereichA/erg0008/odor\_150-j00z06" ausgeschrieben. TMT: Datei "D:/AustalergebnisseVersion10/Vechta\_BP59L/Stadt-Vechta-BP-59L-TeilbereichA/erg0008/odor\_150-j00s06" ausgeschrieben. TMT: Dateien erstellt von AUSTAL 3.1.2-WI-x. =========================================================================  $=$  $=$  $=$  $=$  $=$ Auswertung der Ergebnisse: ========================== DEP: Jahresmittel der Deposition J00: Jahresmittel der Konzentration/Geruchsstundenhäufigkeit Tnn: Höchstes Tagesmittel der Konzentration mit nn Überschreitungen Snn: Höchstes Stundenmittel der Konzentration mit nn Überschreitungen WARNUNG: Eine oder mehrere Quellen sind niedriger als 10 m. Die im folgenden ausgewiesenen Maximalwerte sind daher möglicherweise nicht relevant für eine Beurteilung! Maximalwert der Geruchsstundenhäufigkeit bei z=1.5 m ===================================================== ODOR J00 : 100.0 % (+/- 0.0 ) bei x=-1180 m, y= 372 m (3: 25,139) ODOR\_075 J00 : 100.0 % (+/- 0.0 ) bei x= -172 m, y= -532 m (3:151, 26) ODOR\_100 J00 : 100.0 % (+/- 0.0 ) bei x=-1044 m, y= 380 m (3:  $42,140$ ODOR\_150 J00 : 100.0 % (+/- 0.0 ) bei x=-1180 m, y= 372 m (3: 25,139) ODOR MOD J00 : 100.0 % (+/- ? ) bei x=-1196 m, y= 372 m (3: 23,139) =========================================================================  $=$  $=$  $=$  $=$ 

2023-04-29 00:22:05 AUSTAL beendet.

## **Anlage 2c**

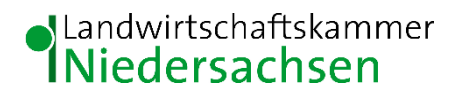

Geruchsimmissionsgutachten zum Bebauungsplan Nr. 59L der Stadt Vechta

Rechenlaufprotokoll, Gesamtbelastung auf der Teilfläche B

```
2023-04-29 02:08:47 AUSTAL gestartet
   Ausbreitungsmodell AUSTAL, Version 3.1.2-WI-x
   Copyright (c) Umweltbundesamt, Dessau-Roßlau, 2002-2021
   Copyright (c) Ing.-Büro Janicke, Überlingen, 1989-2021
   ===============================================
   Modified by Petersen+Kade Software , 2021-08-10
   ===============================================
   Arbeitsverzeichnis: D:/AustalergebnisseVersion10/Vechta_BP59L/Stadt-
Vechta-BP-59L-TeilbereichB/erg0008 
Erstellungsdatum des Programms: 2021-08-10 15:36:12
Das Programm läuft auf dem Rechner "LWK-OL-AUSTAL01".
============================= Beginn der Eingabe 
============================
> settingspath "C:\Program Files 
(x86)\Lakes\AUSTAL_View\Models\austal.settings"
> settingspath "C: \overline{Y}Program Files
(x86)\Lakes\AUSTAL_View\Models\austal.settings"
> ti "Stadt-Vechta-BP-59L-Bereich-A" 'Projekt-Titel
> ux 32450095 'x-Koordinate des 
Bezugspunktes
> uy 5849217 'y-Koordinate des 
Bezugspunktes
> qs 1 'Qualitätsstufe
> az "Friesoythe-Altenoythe, 5.4.14-5.4.15.akterm" 'AKT-Datei
> xa 614.00 'x-Koordinate des 
Anemometers
> ya -316.00 'y-Koordinate des 
Anemometers
Anemometers<br>
> dd 2.0 4.0 8.0 16.0 32.0
64.0 'Zellengröße (m)
> x0 -560.0 -720.0 -1376.0 -1568.0 -1920.02176.0 'x-Koordinate der l.u. Ecke des Gitters
> nx 168 160 278 162 104 60 
'Anzahl Gitterzellen in X-Richtung
> y0 -40.0 -168.0 -736.0 -928.0 -1280.0 -
1664.0 'y-Koordinate der l.u. Ecke des Gitters
> ny 190 166 184 116 80 58 
'Anzahl Gitterzellen in Y-Richtung
> nz 30 43 43 43 43 43 
'Anzahl Gitterzellen in Z-Richtung
> os +NOSTANDARD
> hh 0 3.0 5.0 7.0 9.0 11.0 13.0 15.0 17.0 19.0 21.0 23.0 25.0 27.0 29.0 
31.0 33.0 35.0 37.0 39.0 41.0 43.0 45.0 47.0 49.0 51.0 53.0 55.0 57.0 
59.0 61.0 65.0 100.0 150.0 200.0 300.0 400.0 500.0 600.0 700.0 800.0 
1000.0 1200.0 1500.0
```
> xq 487.33 612.35 627.11 655.22 636.86 -165.19  $-125.39$   $530.72$   $-125.89$   $-388.66$   $-383.63$   $-392.50$   $-$ 393.02 -385.28 -383.92 -380.22 -376.19 > yq 545.19 19.77 36.81 46.23 68.24 -531.36 -550.64 550.63 -542.88 180.78 151.38 180.45 181.49 165.97 163.36 164.20 161.00 > hq 3.25 1.00 1.00 1.00 1.00 3.50 3.50 3.25 3.50 35.00 35.00 35.00 35.00 26.00 26.00 26.00 26.00 > aq 0.00 0.00 0.00 0.00 0.00 0.00 0.00 0.00 0.00 0.00 0.00 0.00 0.00 0.00 0.00 0.00 0.00 > bq 0.00 38.00 40.00 20.00 27.00 0.00 0.00 0.00 0.00 0.00 0.00 0.00 0.00 0.00 0.00 0.00 0.00 > cq 3.25 1.00 1.00 1.00 1.00 3.50 3.50 3.25 3.50 0.00 0.00 0.00 0.00 0.00 0.00 0.00 0.00 > wq 0.00 -137.01 -138.45 -139.30 -138.39 0.00 0.00 0.00 0.00 0.00 0.00 0.00 0.00 0.00 0.00 0.00 0.00 > dq 0.00 0.00 0.00 0.00 0.00 0.00 0.00 0.00 0.00 1.25 0.00 0.60 0.60 0.00 0.00 0.00 0.00 > vq 0.00 0.00 0.00 0.00 0.00 0.00 0.00 0.00 0.00 7.47 0.00 13.11 11.69 0.00 0.00 0.00 0.00 > tq 0.00 0.00 0.00 0.00 0.00 0.00 0.00 0.00 0.00 42.00 0.00 45.00 45.00 0.00 0.00 0.00 0.00 > lq 0.0000 0.0000 0.0000 0.0000 0.0000 0.0000 0.0000 0.0000 0.0000 0.0000 0.0000 0.0000 0.0000 0.0000 0.0000 0.0000 0.0000 > rq 0.00 0.00 0.00 0.00 0.00 0.00 0.00 0.00 0.00 0.00 0.00 0.00 0.00 0.00 0.00 0.00 0.00 > zq 0.0000 0.0000 0.0000 0.0000 0.0000 0.0000 0.0000 0.0000 0.0000 0.0000 0.0000 0.0000 0.0000 0.0000 0.0000 0.0000 0.0000 > sq 0.00 0.00 0.00 0.00 0.00 0.00 0.00 0.00 0.00 0.00 0.00 0.00 0.00 0.00 0.00 0.00 0.00 > odor\_075 2502.5 0 0 0 0 2385.5 975 780 780 0 0 0 0 0 0 0 0 0 0 > odor\_100 0 0 0 0 0 0 0 0 0 ? ? ? ? ? ? ? ? ? ? > odor\_150 0 676.88889 676.88889 947.16667 1209.7778 0 0 0 0 0 0 0 0 0 0 0 0 > rb "poly\_raster.dmna" 'Gebäude-Rasterdatei > LIBPATH "D:/AustalergebnisseVersion10/Vechta\_BP59L/Stadt-Vechta-BP-59L-TeilbereichB/lib" ============================== Ende der Eingabe ============================= Existierende Windfeldbibliothek wird verwendet. >>> Abweichung vom Standard (Option NOSTANDARD)!

Anzahl CPUs: 8 Die Höhe hq der Quelle 1 beträgt weniger als 10 m. Die Höhe hq der Quelle 2 beträgt weniger als 10 m. Die Höhe hq der Quelle 3 beträgt weniger als 10 m.

Die Höhe hq der Quelle 4 beträgt weniger als 10 m. Die Höhe hq der Quelle 5 beträgt weniger als 10 m. Die Höhe hq der Quelle 6 beträgt weniger als 10 m. Die Höhe hq der Quelle 7 beträgt weniger als 10 m. Die Höhe hq der Quelle 8 beträgt weniger als 10 m. Die Höhe hq der Quelle 9 beträgt weniger als 10 m. Die maximale Gebäudehöhe beträgt 30.0 m. Vom Standard-Kataster abweichende Datei z0-utm.dmna (9ed26820) wird verwendet. Aus dem Kataster bestimmter Mittelwert von z0 ist 0.625 m. Der Wert von z0 wird auf 0.50 m gerundet. Die Zeitreihen-Datei "D:/AustalergebnisseVersion10/Vechta\_BP59L/Stadt-Vechta-BP-59L-TeilbereichB/erg0008/zeitreihe.dmna" wird verwendet. Es wird die Anemometerhöhe ha=22.4 m verwendet. Die Angabe "az Friesoythe-Altenoythe, 5.4.14-5.4.15.akterm" wird ignoriert. Prüfsumme AUSTAL 5a45c4ae Prüfsumme TALDIA abbd92e1 Prüfsumme SETTINGS d0929e1c Prüfsumme SERIES 2d7402d2 Bibliotheksfelder "zusätzliches K" werden verwendet (Netze 1,2). Bibliotheksfelder "zusätzliche Sigmas" werden verwendet (Netze 1,2). =========================================================================  $=$ TMT: Auswertung der Ausbreitungsrechnung für "odor" TMT: 365 Mittel (davon ungültig: 2) TMT: Datei "D:/AustalergebnisseVersion10/Vechta\_BP59L/Stadt-Vechta-BP-59L-TeilbereichB/erg0008/odor-j00z01" ausgeschrieben. TMT: Datei "D:/AustalergebnisseVersion10/Vechta\_BP59L/Stadt-Vechta-BP-59L-TeilbereichB/erg0008/odor-j00s01" ausgeschrieben. TMT: Datei "D:/AustalergebnisseVersion10/Vechta\_BP59L/Stadt-Vechta-BP-59L-TeilbereichB/erg0008/odor-j00z02" ausgeschrieben. TMT: Datei "D:/AustalergebnisseVersion10/Vechta\_BP59L/Stadt-Vechta-BP-59L-TeilbereichB/erg0008/odor-j00s02" ausgeschrieben. TMT: Datei "D:/AustalergebnisseVersion10/Vechta\_BP59L/Stadt-Vechta-BP-59L-TeilbereichB/erg0008/odor-j00z03" ausgeschrieben. TMT: Datei "D:/AustalergebnisseVersion10/Vechta\_BP59L/Stadt-Vechta-BP-59L-TeilbereichB/erg0008/odor-j00s03" ausgeschrieben. TMT: Datei "D:/AustalergebnisseVersion10/Vechta\_BP59L/Stadt-Vechta-BP-59L-TeilbereichB/erg0008/odor-j00z04" ausgeschrieben. TMT: Datei "D:/AustalergebnisseVersion10/Vechta\_BP59L/Stadt-Vechta-BP-59L-TeilbereichB/erg0008/odor-j00s04" ausgeschrieben. TMT: Datei "D:/AustalergebnisseVersion10/Vechta\_BP59L/Stadt-Vechta-BP-59L-TeilbereichB/erg0008/odor-j00z05" ausgeschrieben. TMT: Datei "D:/AustalergebnisseVersion10/Vechta\_BP59L/Stadt-Vechta-BP-59L-TeilbereichB/erg0008/odor-j00s05" ausgeschrieben. TMT: Datei "D:/AustalergebnisseVersion10/Vechta\_BP59L/Stadt-Vechta-BP-59L-TeilbereichB/erg0008/odor-j00z06" ausgeschrieben. TMT: Datei "D:/AustalergebnisseVersion10/Vechta\_BP59L/Stadt-Vechta-BP-59L-TeilbereichB/erg0008/odor-j00s06" ausgeschrieben. TMT: Auswertung der Ausbreitungsrechnung für "odor\_075" TMT: 365 Mittel (davon ungültig: 2) TMT: Datei "D:/AustalergebnisseVersion10/Vechta\_BP59L/Stadt-Vechta-BP-59L-TeilbereichB/erg0008/odor\_075-j00z01" ausgeschrieben. TMT: Datei "D:/AustalergebnisseVersion10/Vechta\_BP59L/Stadt-Vechta-BP-59L-TeilbereichB/erg0008/odor\_075-j00s01" ausgeschrieben. TMT: Datei "D:/AustalergebnisseVersion10/Vechta\_BP59L/Stadt-Vechta-BP-59L-TeilbereichB/erg0008/odor\_075-j00z02" ausgeschrieben.

```
TMT: Datei "D:/AustalergebnisseVersion10/Vechta_BP59L/Stadt-Vechta-BP-
59L-TeilbereichB/erg0008/odor_075-j00s02" ausgeschrieben.
TMT: Datei "D:/AustalergebnisseVersion10/Vechta_BP59L/Stadt-Vechta-BP-
59L-TeilbereichB/erg0008/odor_075-j00z03" ausgeschrieben.
TMT: Datei "D:/AustalergebnisseVersion10/Vechta_BP59L/Stadt-Vechta-BP-
59L-TeilbereichB/erg0008/odor_075-j00s03" ausgeschrieben.
TMT: Datei "D:/AustalergebnisseVersion10/Vechta_BP59L/Stadt-Vechta-BP-
59L-TeilbereichB/erg0008/odor_075-j00z04" ausgeschrieben.
TMT: Datei "D:/AustalergebnisseVersion10/Vechta_BP59L/Stadt-Vechta-BP-
59L-TeilbereichB/erg0008/odor_075-j00s04" ausgeschrieben.
TMT: Datei "D:/AustalergebnisseVersion10/Vechta_BP59L/Stadt-Vechta-BP-
59L-TeilbereichB/erg0008/odor_075-j00z05" ausgeschrieben.
TMT: Datei "D:/AustalergebnisseVersion10/Vechta_BP59L/Stadt-Vechta-BP-
59L-TeilbereichB/erg0008/odor_075-j00s05" ausgeschrieben.
TMT: Datei "D:/AustalergebnisseVersion10/Vechta_BP59L/Stadt-Vechta-BP-
59L-TeilbereichB/erg0008/odor_075-j00z06" ausgeschrieben.
TMT: Datei "D:/AustalergebnisseVersion10/Vechta_BP59L/Stadt-Vechta-BP-
59L-TeilbereichB/erg0008/odor_075-j00s06" ausgeschrieben.
TMT: Auswertung der Ausbreitungsrechnung für "odor_100"
TMT: 365 Mittel (davon ungültig: 2)
TMT: Datei "D:/AustalergebnisseVersion10/Vechta_BP59L/Stadt-Vechta-BP-
59L-TeilbereichB/erg0008/odor_100-j00z01" ausgeschrieben.
TMT: Datei "D:/AustalergebnisseVersion10/Vechta_BP59L/Stadt-Vechta-BP-
59L-TeilbereichB/erg0008/odor_100-j00s01" ausgeschrieben.
TMT: Datei "D:/AustalergebnisseVersion10/Vechta_BP59L/Stadt-Vechta-BP-
59L-TeilbereichB/erg0008/odor_100-j00z02" ausgeschrieben.
TMT: Datei "D:/AustalergebnisseVersion10/Vechta_BP59L/Stadt-Vechta-BP-
59L-TeilbereichB/erg0008/odor_100-j00s02" ausgeschrieben.
TMT: Datei "D:/AustalergebnisseVersion10/Vechta_BP59L/Stadt-Vechta-BP-
59L-TeilbereichB/erg0008/odor_100-j00z03" ausgeschrieben.
TMT: Datei "D:/AustalergebnisseVersion10/Vechta_BP59L/Stadt-Vechta-BP-
59L-TeilbereichB/erg0008/odor_100-j00s03" ausgeschrieben.
TMT: Datei "D:/AustalergebnisseVersion10/Vechta_BP59L/Stadt-Vechta-BP-
59L-TeilbereichB/erg0008/odor_100-j00z04" ausgeschrieben.
TMT: Datei "D:/AustalergebnisseVersion10/Vechta_BP59L/Stadt-Vechta-BP-
59L-TeilbereichB/erg0008/odor_100-j00s04" ausgeschrieben.
TMT: Datei "D:/AustalergebnisseVersion10/Vechta_BP59L/Stadt-Vechta-BP-
59L-TeilbereichB/erg0008/odor_100-j00z05" ausgeschrieben.
TMT: Datei "D:/AustalergebnisseVersion10/Vechta_BP59L/Stadt-Vechta-BP-
59L-TeilbereichB/erg0008/odor_100-j00s05" ausgeschrieben.
TMT: Datei "D:/AustalergebnisseVersion10/Vechta_BP59L/Stadt-Vechta-BP-
59L-TeilbereichB/erg0008/odor_100-j00z06" ausgeschrieben.
TMT: Datei "D:/AustalergebnisseVersion10/Vechta_BP59L/Stadt-Vechta-BP-
59L-TeilbereichB/erg0008/odor_100-j00s06" ausgeschrieben.
TMT: Auswertung der Ausbreitungsrechnung für "odor_150"
TMT: 365 Mittel (davon ungültig: 2)
TMT: Datei "D:/AustalergebnisseVersion10/Vechta_BP59L/Stadt-Vechta-BP-
59L-TeilbereichB/erg0008/odor_150-j00z01" ausgeschrieben.
TMT: Datei "D:/AustalergebnisseVersion10/Vechta_BP59L/Stadt-Vechta-BP-
59L-TeilbereichB/erg0008/odor_150-j00s01" ausgeschrieben.
TMT: Datei "D:/AustalergebnisseVersion10/Vechta_BP59L/Stadt-Vechta-BP-
59L-TeilbereichB/erg0008/odor_150-j00z02" ausgeschrieben.
TMT: Datei "D:/AustalergebnisseVersion10/Vechta_BP59L/Stadt-Vechta-BP-
59L-TeilbereichB/erg0008/odor_150-j00s02" ausgeschrieben.
TMT: Datei "D:/AustalergebnisseVersion10/Vechta_BP59L/Stadt-Vechta-BP-
59L-TeilbereichB/erg0008/odor_150-j00z03" ausgeschrieben.
TMT: Datei "D:/AustalergebnisseVersion10/Vechta_BP59L/Stadt-Vechta-BP-
59L-TeilbereichB/erg0008/odor_150-j00s03" ausgeschrieben.
TMT: Datei "D:/AustalergebnisseVersion10/Vechta_BP59L/Stadt-Vechta-BP-
59L-TeilbereichB/erg0008/odor_150-j00z04" ausgeschrieben.
TMT: Datei "D:/AustalergebnisseVersion10/Vechta_BP59L/Stadt-Vechta-BP-
59L-TeilbereichB/erg0008/odor_150-j00s04" ausgeschrieben.
TMT: Datei "D:/AustalergebnisseVersion10/Vechta_BP59L/Stadt-Vechta-BP-
59L-TeilbereichB/erg0008/odor_150-j00z05" ausgeschrieben.
```
TMT: Datei "D:/AustalergebnisseVersion10/Vechta\_BP59L/Stadt-Vechta-BP-59L-TeilbereichB/erg0008/odor\_150-j00s05" ausgeschrieben. TMT: Datei "D:/AustalergebnisseVersion10/Vechta\_BP59L/Stadt-Vechta-BP-59L-TeilbereichB/erg0008/odor\_150-j00z06" ausgeschrieben. TMT: Datei "D:/AustalergebnisseVersion10/Vechta\_BP59L/Stadt-Vechta-BP-59L-TeilbereichB/erg0008/odor\_150-j00s06" ausgeschrieben. TMT: Dateien erstellt von AUSTAL 3.1.2-WI-x. =========================================================================  $====$ Auswertung der Ergebnisse: ========================== DEP: Jahresmittel der Deposition J00: Jahresmittel der Konzentration/Geruchsstundenhäufigkeit Tnn: Höchstes Tagesmittel der Konzentration mit nn Überschreitungen Snn: Höchstes Stundenmittel der Konzentration mit nn Überschreitungen WARNUNG: Eine oder mehrere Quellen sind niedriger als 10 m. Die im folgenden ausgewiesenen Maximalwerte sind daher möglicherweise nicht relevant für eine Beurteilung! Maximalwert der Geruchsstundenhäufigkeit bei z=1.5 m ===================================================== ODOR J00 : 100.0 % (+/- 0.0 ) bei x= -164 m, y= -532 m (3:152,

26) ODOR 075 J00 : 100.0 % (+/- 0.0 ) bei x= -164 m, y= -532 m (3:152, 26) ODOR\_100 J00 : 8.1 % (+/- 0.2 ) bei x= -367 m, y= 191 m (1: 97,116) ODOR\_150 J00 : 100.0 % (+/- 0.0 ) bei x= 612 m, y= 12 m (3:249, 94) ODOR MOD J00 : 100.0 % (+/- ? ) bei x= 604 m, y= 12 m (3:248, 94) =========================================================================  $=$ 

2023-04-30 11:23:36 AUSTAL beendet.

5

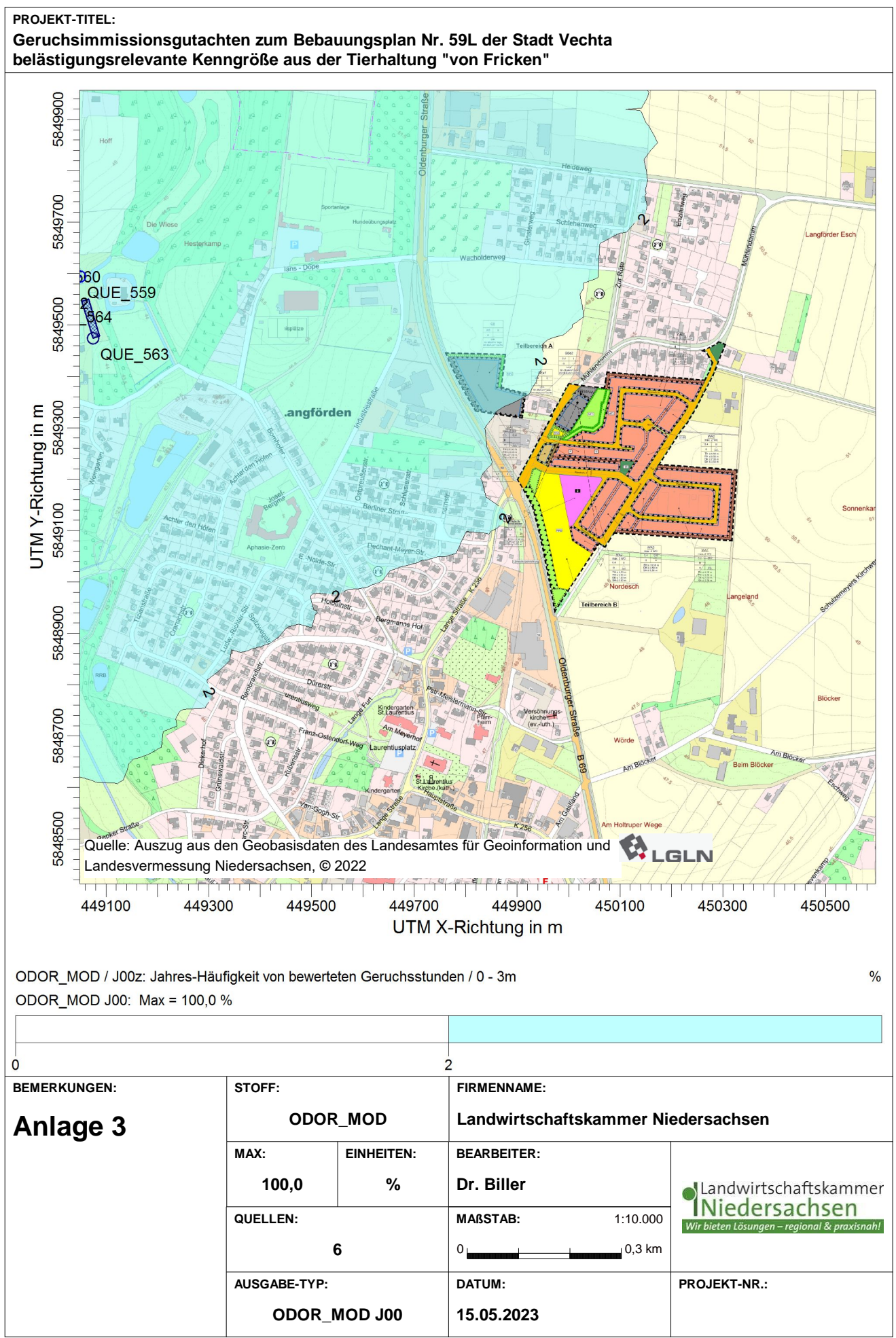

D:\AustalergebnisseVersion10\Vechta\_BP59L\Stadt-Vechta-BP-59LvonFricken\Stadt-Vechta-BP-59L.aus

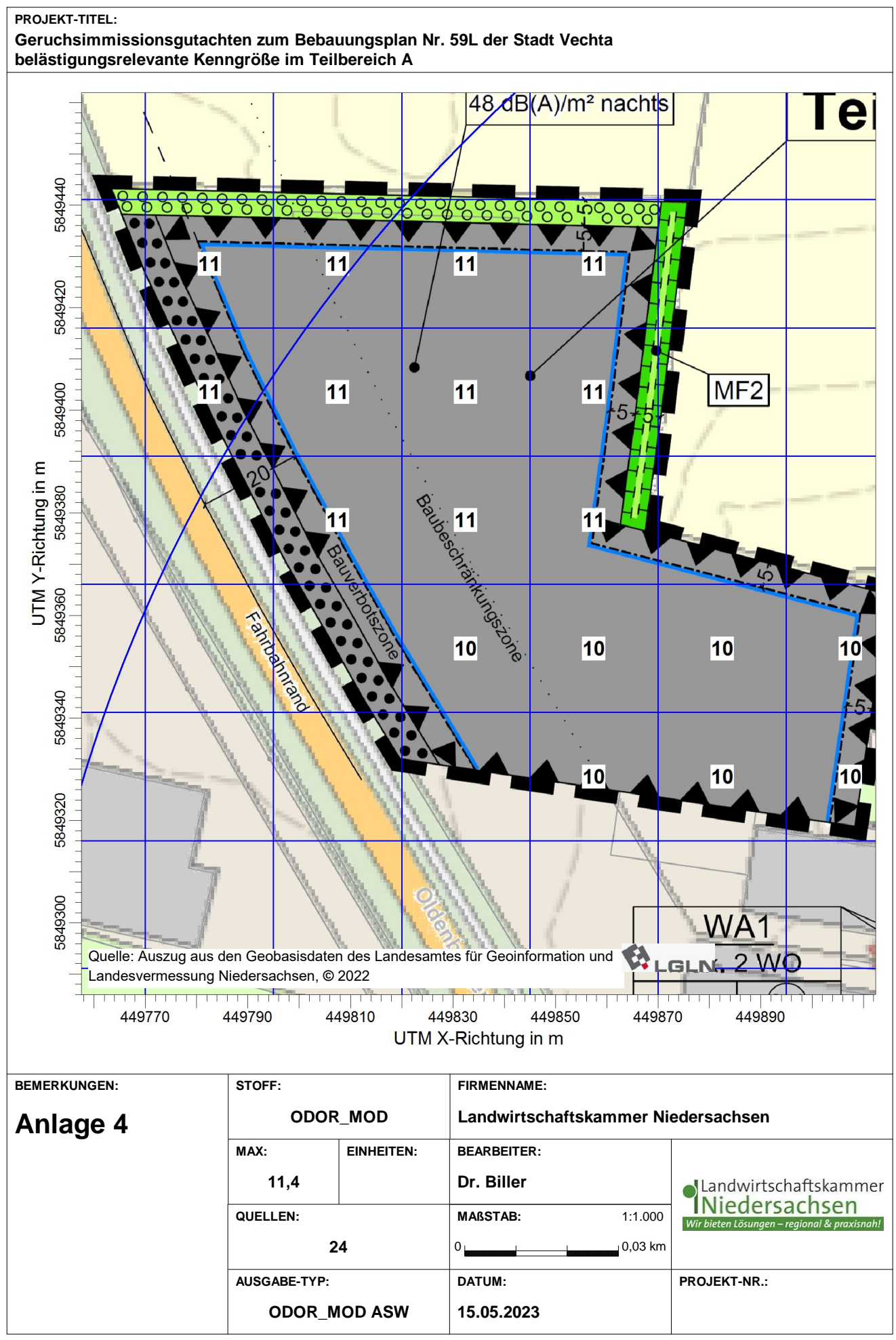

Letter and the Contract of the Contract of the Contract of the Contract of the Contract of the Contract of the<br>D:\Austalergebnisse\/ersion10\\/echta\_BP59L\Stadt-Vechta-BP-59L-TeilbereichA\Stadt-Vechta-BP-59L-Bereich.aus

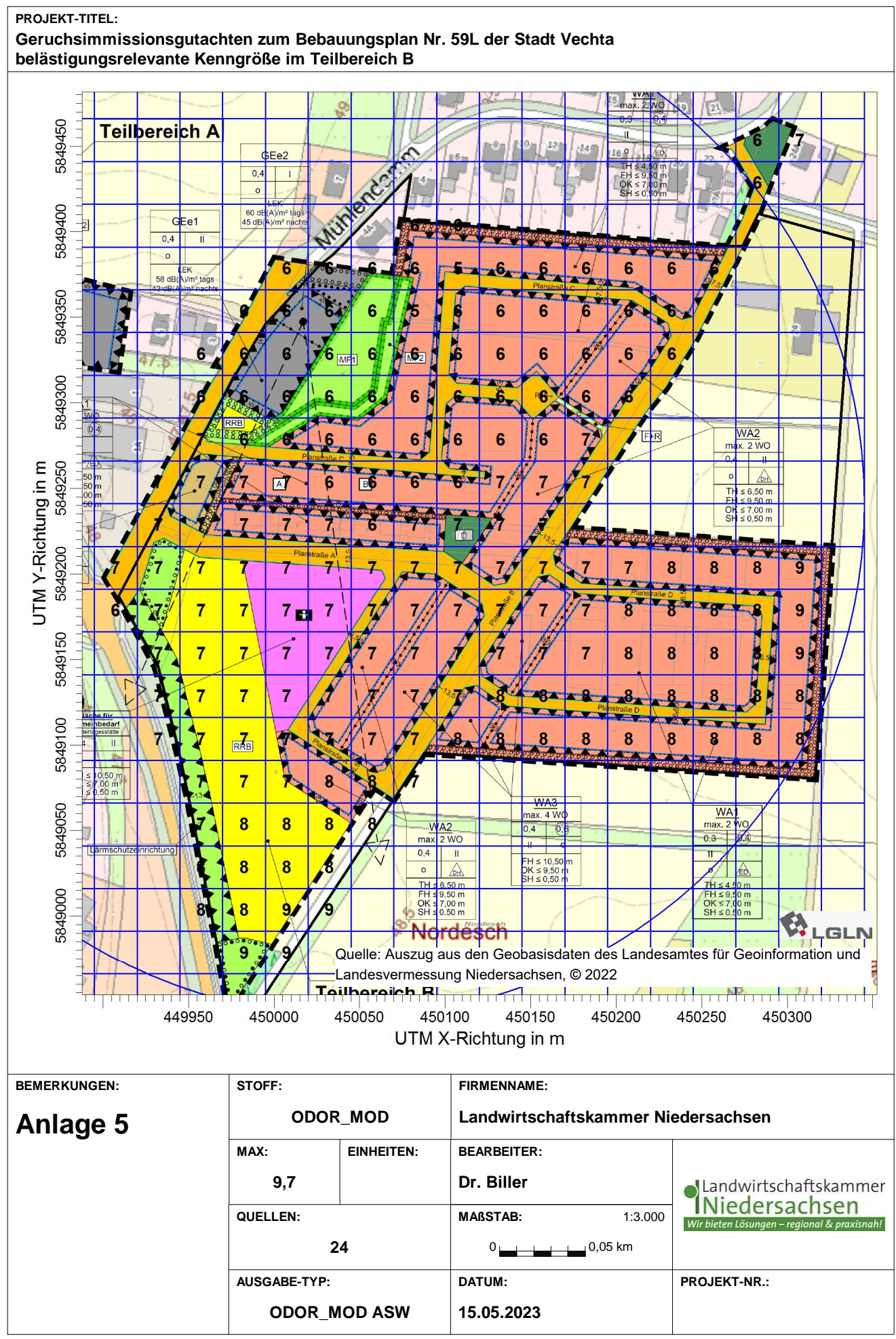

D:\AustalergebnisseVersion10\Vechta\_BP59L\Stadt-Vechta-BP-59L-TeilbereichB\Stadt-Vechta-BP-59L-Bereich.aus

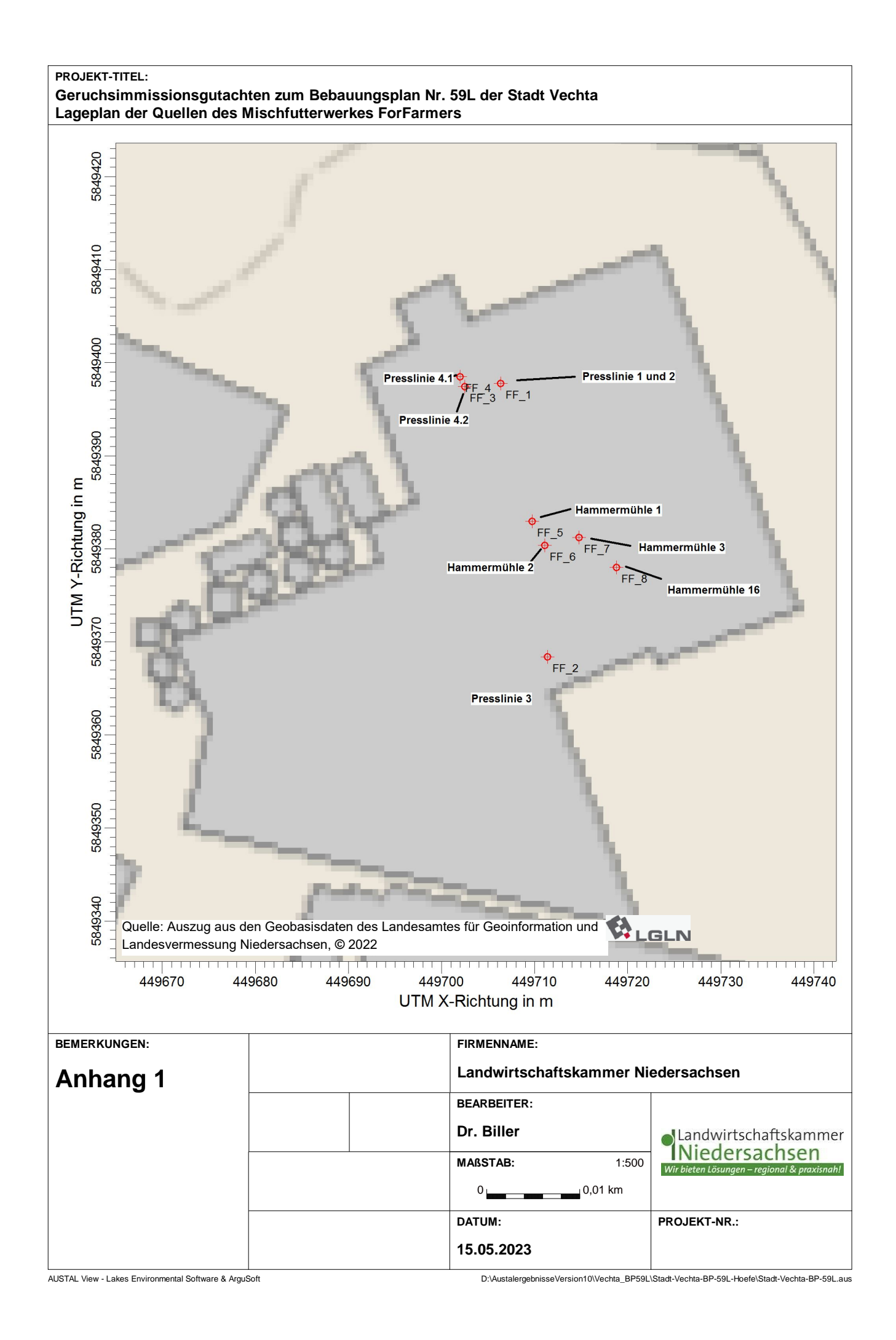

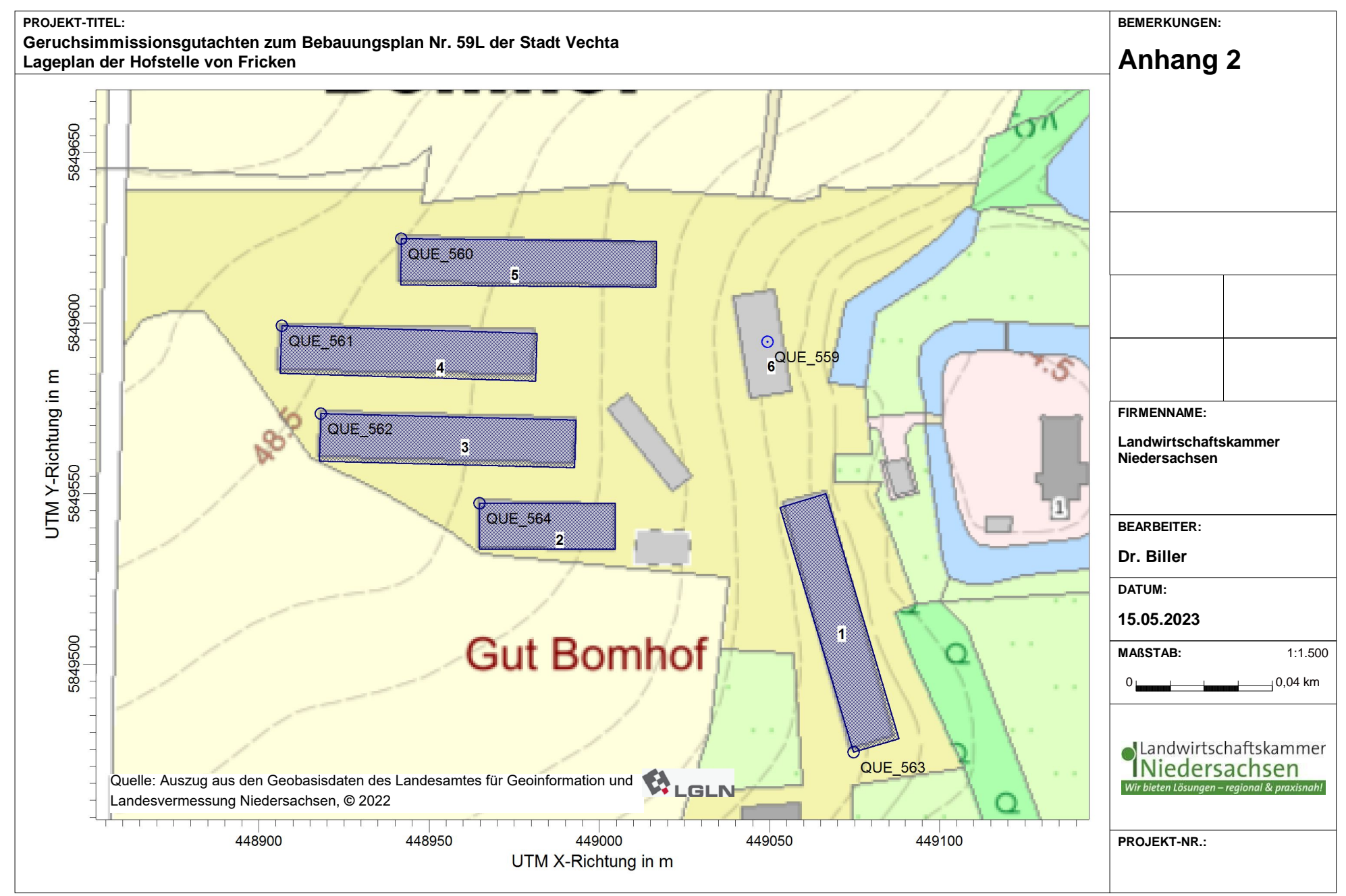

D:\AustalergebnisseVersion10\Vechta\_BP59L\Stadt-Vechta-BP-59L-Hoefe\Stadt-Vechta-BP-59L.aus

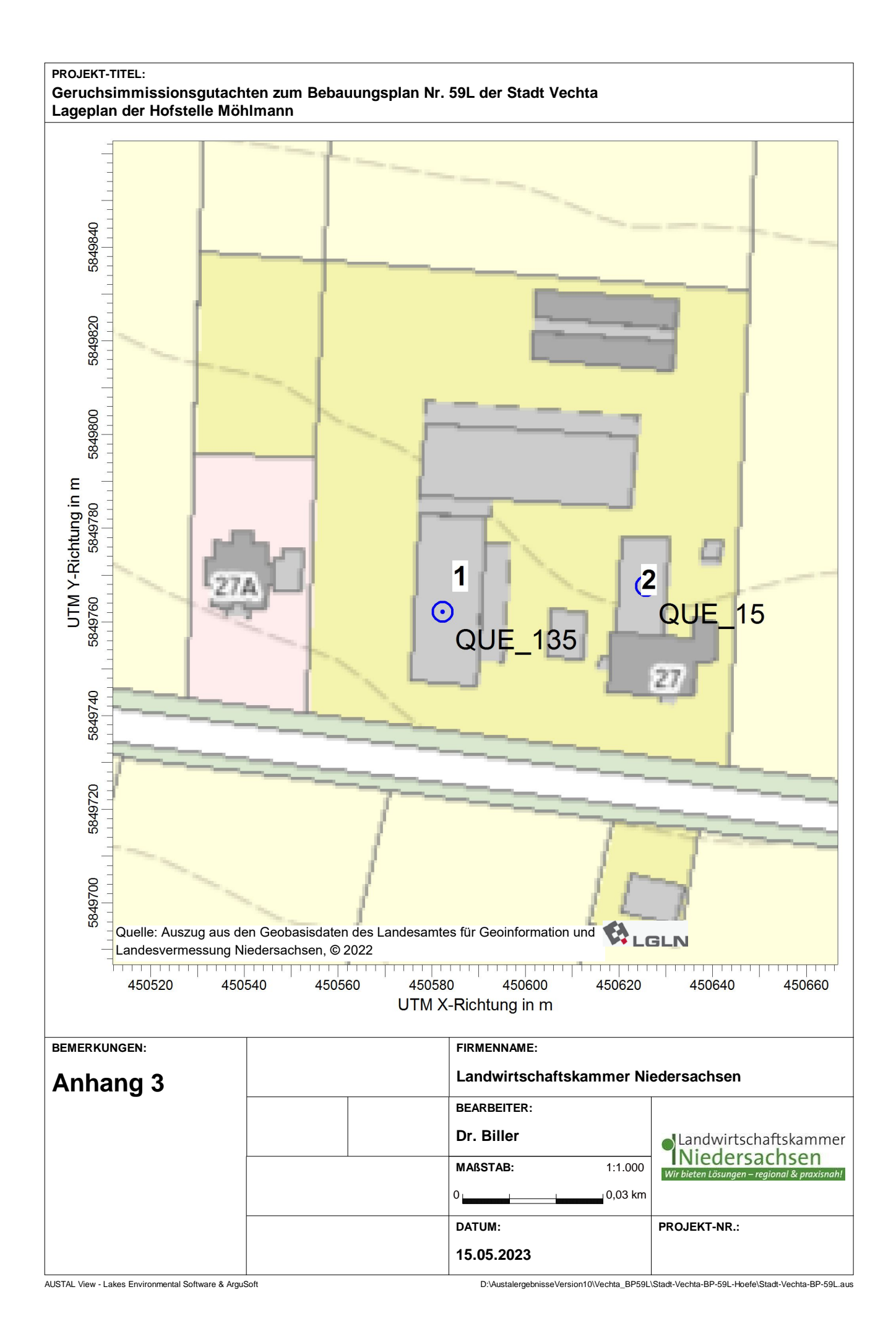

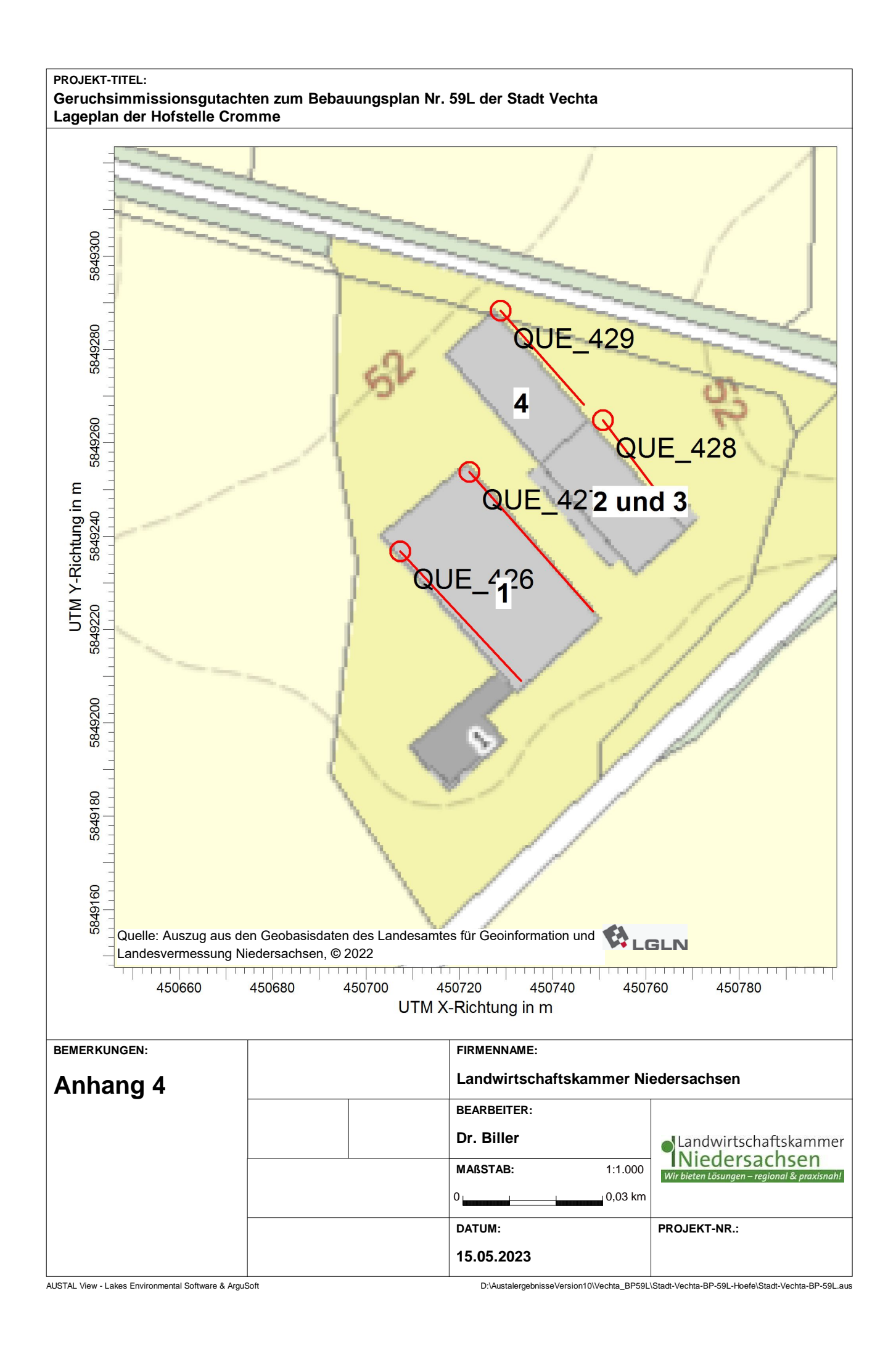

#### PROJEKT-TITEL: Geruchsimmissionsgutachten zum Bebauungsplan Nr. 59L der Stadt Vechta Lageplan der Hofstelle Michelbrand

![](_page_41_Figure_1.jpeg)

![](_page_42_Figure_0.jpeg)

D:\AustalergebnisseVersion10\Vechta BP59L\Stadt-Vechta-BP-59L-Bereich-A-04-2022-P1 LBMDE\Stadt-Vechta-BP-59L-Bereich-A-04-2022-P1.aus

![](_page_43_Figure_0.jpeg)

D:\AustalergebnisseVersion10\Vechta BP59L\Stadt-Vechta-BP-59L-Bereich-A-04-2022-P1 LBMDE\Stadt-Vechta-BP-59L-Bereich-A-04-2022-P1.aus